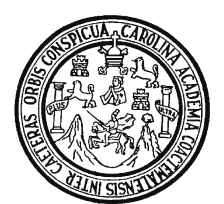

 Universidad de San Carlos de Guatemala Facultad de Ingeniería Escuela de Ingeniería en Ciencias y Sistemas

### **SISTEMA DE RECAUDACIÓN EN LÍNEA UTILIZANDO UN MIDDLEWARE ORIENTADO A MENSAJES**

# **José Luis Maxia López Asesorado por: Ing. Orlando Rafael Romero Avalos**

GUATEMALA, OCTUBRE DE 2004

### UNIVERSIDAD DE SAN CARLOS DE GUATEMALA

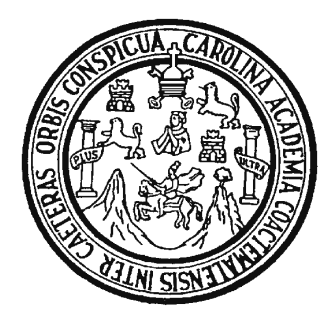

FACULTAD DE INGENIERÍA

### **SISTEMA DE RECAUDACIÓN EN LÍNEA UTILIZANDO UN MIDDLEWARE ORIENTADO A MENSAJES**

TRABAJO DE GRADUACIÓN

PRESENTADO A JUNTA DIRECTIVA DE LA

FACULTAD DE INGENIERÍA

POR

# **JOSE LUIS MAXIA LOPEZ**

ASESORADO POR: ING. RAFAEL ORLANDO ROMERO AVALOS

AL CONFERÍRSELE EL TÍTULO DE

# **INGENIERO EN CIENCIAS Y SISTEMAS**

GUATEMALA, OCTUBRE DE 2004

### UNIVERSIDAD DE SAN CARLOS DE GUATEMALA

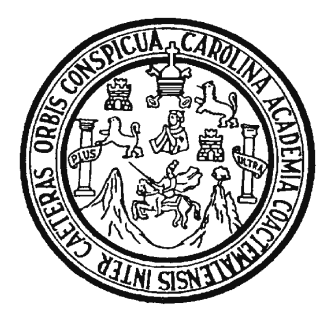

FACULTAD DE INGENIERÍA

# **NÓMINA DE JUNTA DIRECTIVA**

DECANO Ing. Sydney Alexander Samuels Milson<br>VOCAL I Ing. Murphy Olympo Paiz Recinos Ing. Murphy Olympo Paiz Recinos VOCAL II Lic. Amahán Sánchez Álvarez VOCAL III lng. Julio David Galicia Celada<br>VOCAL IV Br. Kenneth Issur Estrada Ruiz VOCAL IV Br. Kenneth Issur Estrada Ruiz<br>VOCAL V Br. Elisa Yazminda Vides Leiva Br. Elisa Yazminda Vides Leiva SECRETARIO Ing. Pedro Antonio Aguilar Polanco

# **TRIBUNAL QUE PRACTICÓ EL EXAMEN GENERAL PRIVADO**

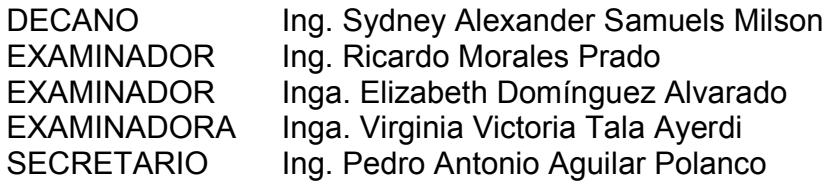

## **HONORABLE TRIBUNAL EXAMINADOR**

 Cumpliendo con los preceptos que establece la ley de la Universidad de San Carlos de Guatemala, presento a su consideración mi trabajo de graduación titulado:

### **SISTEMA DE RECAUDACIÓN EN LÍNEA UTILIZANDO UN MIDDLEWARE ORIENTADO A MENSAJES**

 **Tema que me fuera asignado por la Dirección de la Escuela de Ingeniería en Ciencias y Sistemas, con fecha 5 de julio de 2003.** 

**José Luis Maxia López** 

Guatemala, 14 de octubre 2004

Ingeniero Carlos Azurdia Coordinador de Privados y Revisión de Tesis Escuela de Ciencias y Sistemas

Estimado Ingeniero:

 Por medio de la presente, me permito informarle que he asesorado el trabajo de graduación titulado: **SISTEMA DE RECAUDACIÓN EN LÍNEA UTILIZANDO UN MIDDLEWARE ORIENTADO A MENSAJES**, elaborado por el estudiante José Luis Maxía López, y a mi juicio el mismo cumple con los objetivos propuestos para su desarrollo.

 Agradeciéndole de antemano la atención que le preste a la presente, me suscribo de usted.

Atentamente,

Ing. Orlando Rafael Romero

Avalos

Asesor

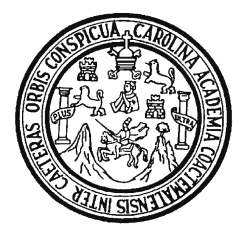

Universidad de San Carlos de Guatemala Facultad de Ingeniería Escuela de Ciencias y Sistemas

Guatemala, 14 de Octubre de 2004

Ingeniero Luis Alberto Vettorazzi España Director de la Escuela de Ingeniería En Ciencias y Sistemas

Respetable Ingeniero Vettorazzi:

Por este medio hago de su conocimiento que he revisado el trabajo de graduación del estudiante **José Luis Maxía López,**  titulado: **SISTEMA DE RECAUDACIÓN EN LÍNEA UTILIZANDO UN MIDDLEWARE ORIENTADO A MENSAJES**, y que a mi criterio el mismo cumple con los objetivos propuestos para su desarrollo, según el protocolo.

Al agradecer su atención a la presente, aprovecho la oportunidad para suscribirme,

Atentamente,

Ing. Carlos Alfredo Azurdia

Coordinador de Privados y Revisión de Trabajos de Graduación El Director de la Carrera de Ingeniería en Ciencias y Sistemas de la Facultad de Ingeniería de la Universidad de San Carlos de Guatemala, luego de conocer el dictamen del asesor con el visto bueno del revisor de tesis y del Licenciado en Letras, al trabajo de graduación titulado **SISTEMA DE RECAUDACIÓN EN LÍNEA UTILIZANDO UN MIDDLEWARE ORIENTADO A MENSAJES**, presentado por el estudiante **José Luis Maxía López**, aprueba el presente trabajo y solicita la autorización del mismo.

# ID Y ENSEÑAD A TODOS

Ing. Luis Alberto Vettorazzi España **Director** Ingeniería en Ciencias y Sistemas

Guatemala, 22 de octubre de 2004

El Decano de la Facultad de Ingeniería de la Universidad de San Carlos de Guatemala, luego de conocer la aprobación por parte del Director de la Escuela de Ingeniería en Ciencias y Sistemas, al Trabajo de Graduación titulado: **SISTEMA DE RECAUDACIÓN EN LÍNEA UTILIZANDO UN MIDDLEWARE ORIENTADO A MENSAJES,** presentado por el estudiante universitario **José Luis Maxía López**, procede a la autorización para la impresión del mismo.

IMPRÍMASE:

Ing. Sydney Alexander Samuels DECANO

Guatemala, 14 de octubre de 2004

## **AGRADECIMIENTOS**

# **A mis padres**

Marcelino Maxia Cutzal y Haydee Argentina López Pivaral, por su amor, entrega y comprensión.

#### **A las empresas Unipharm y EEGSA**

Por permitir mi desarrollo profesional.

#### **A Aracelly Rivera Mejía**

Por todo su amor.

#### **A mis amigos y compañeros**

En especial a Hector, Otto, Arnoldo, Marcelo, Carlos y Daniel.

### **Al Ing. Orlando Rafael Romero Avalos**

Por su apoyo profesional para llevar a buen término este documento.

### **DEDICATORIA**

#### **A Dios**

Por darme la fortaleza para alcanzar este triunfo, la esperanza de un futuro de prosperidad y amor, y levantarme en los momentos que más lo he necesitado.

#### **A mis padres**

Gracias por su amor incondicional y por su inclaudicable lucha junto a mí para cosechar este triunfo.

#### **A mis hermanos**

Julio César, Edna, José Eduardo por su cariño y apoyo.

#### **A mis compañeros**

Por permitirme acompañarlos en el camino para construir una carrera profesional y siempre brindarme su apoyo.

#### **A la Universidad de San Carlos de Guatemala**

En especial a la Escuela de Ciencias y Sistema, por ser la cuna de mi realización profesional.

# **ÍNDICE GENERAL**

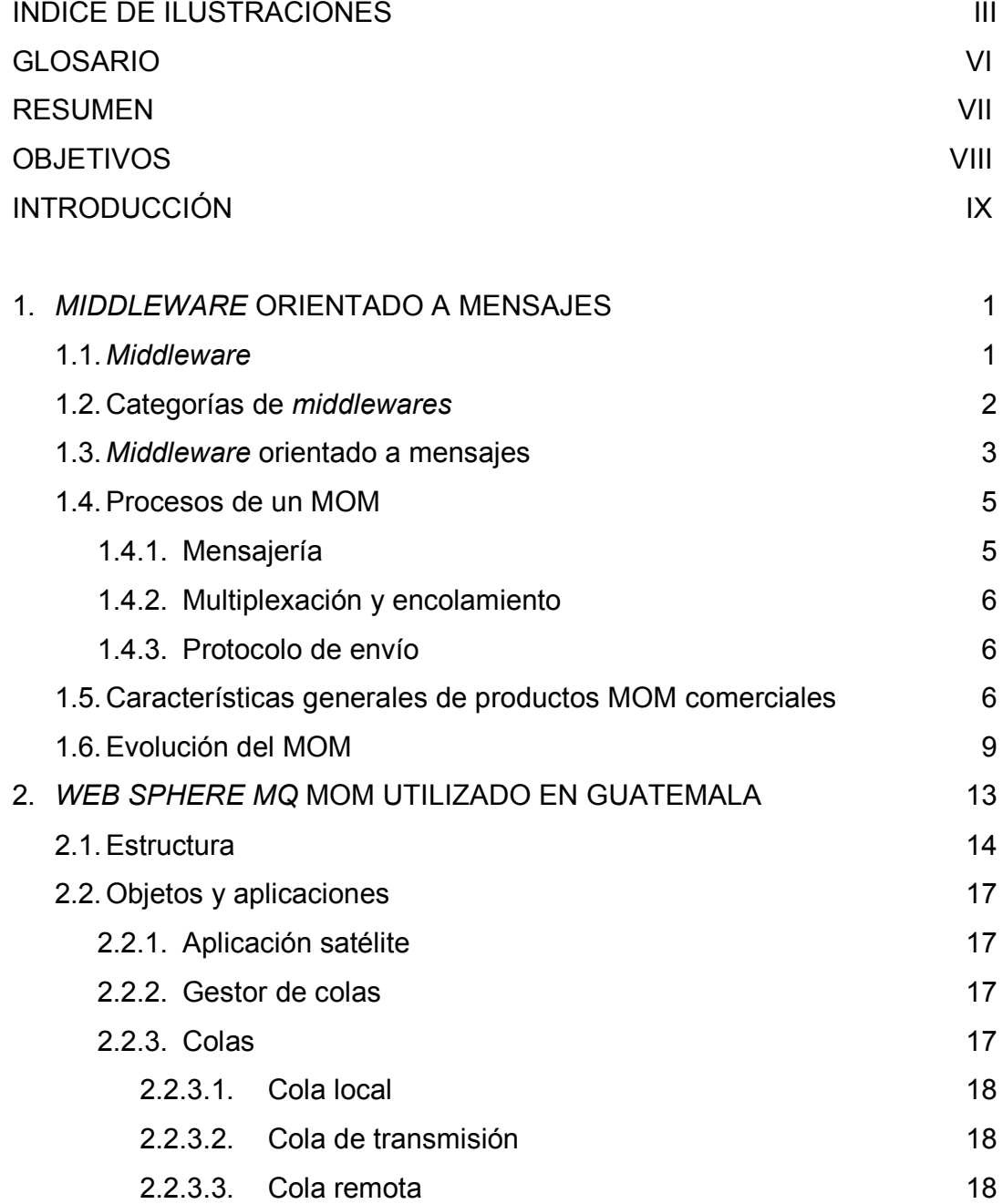

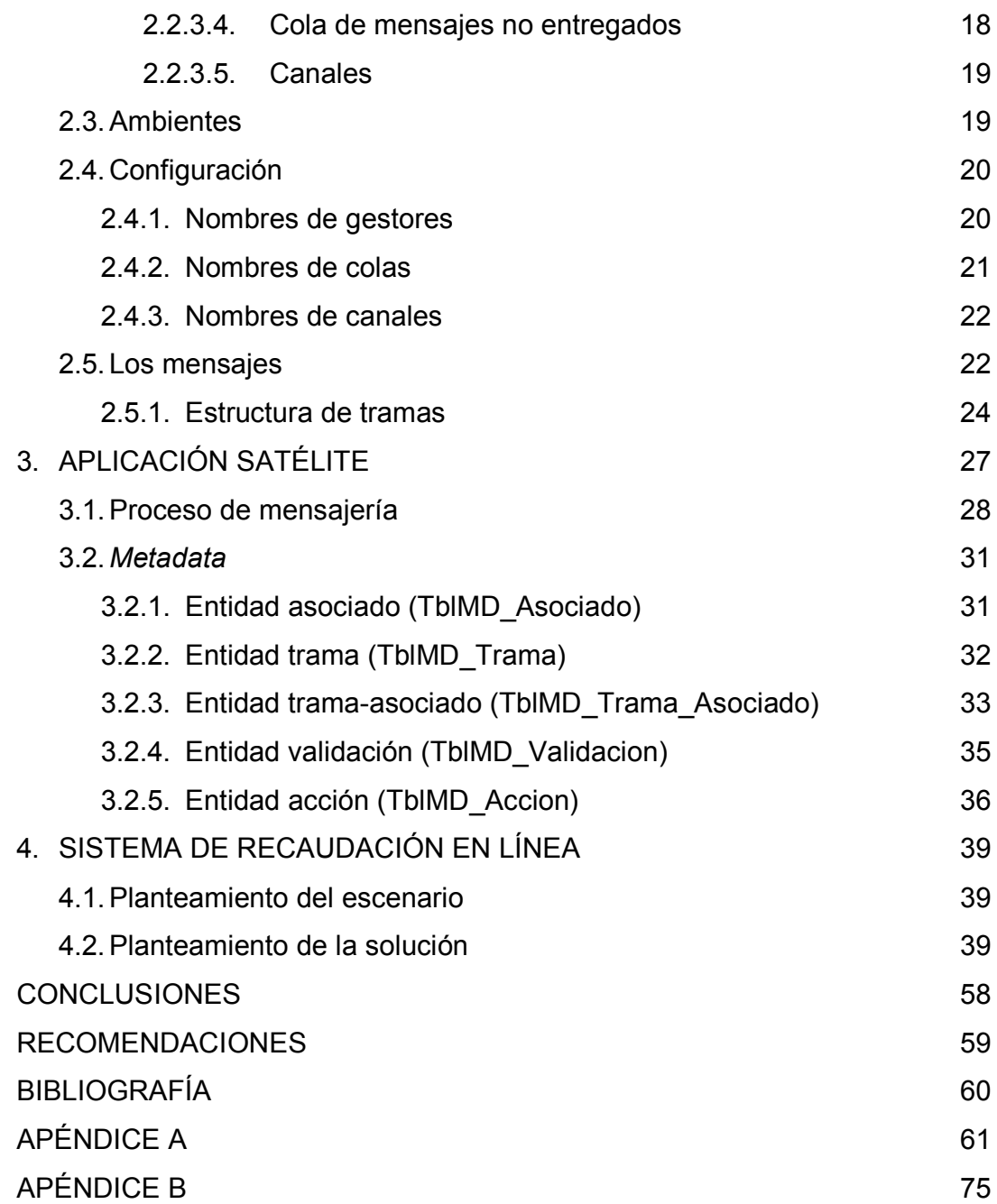

# **ÍNDICE DE ILUSTRACIONES**

# **FIGURAS**

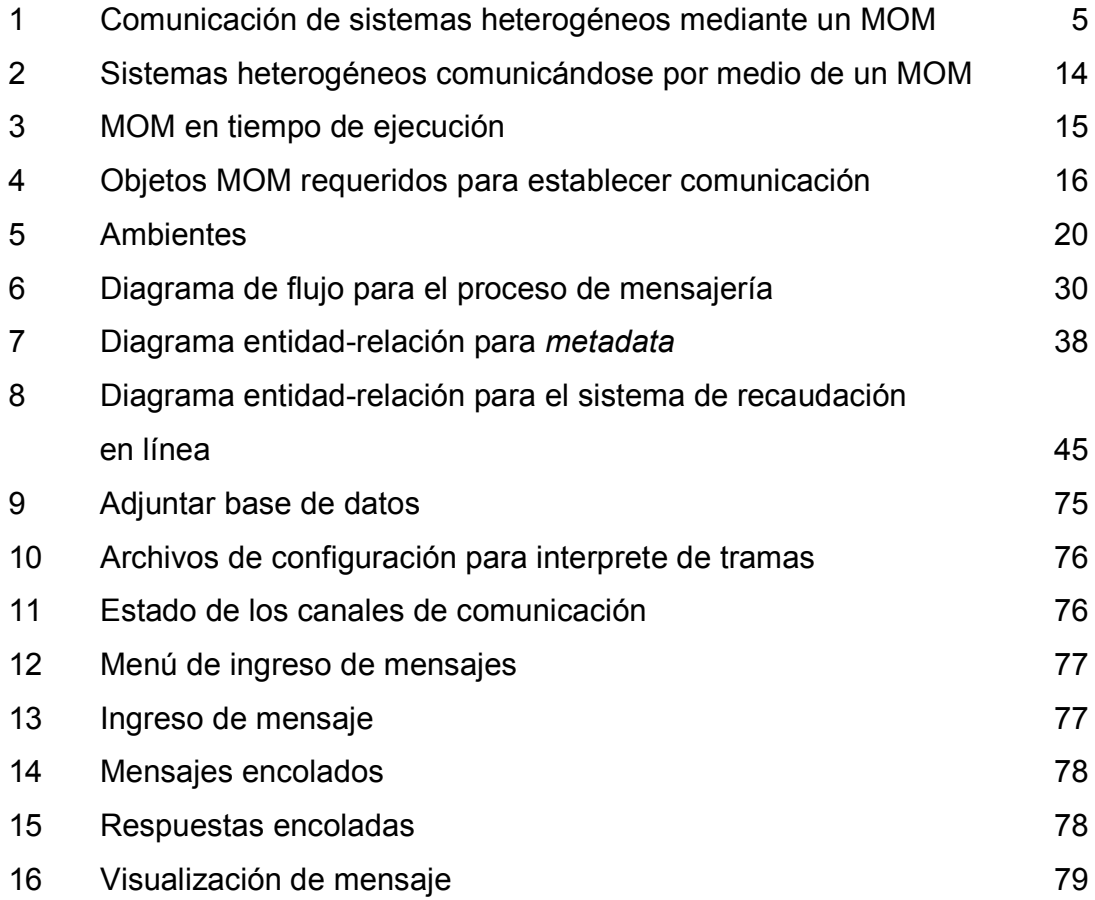

### **TABLAS**

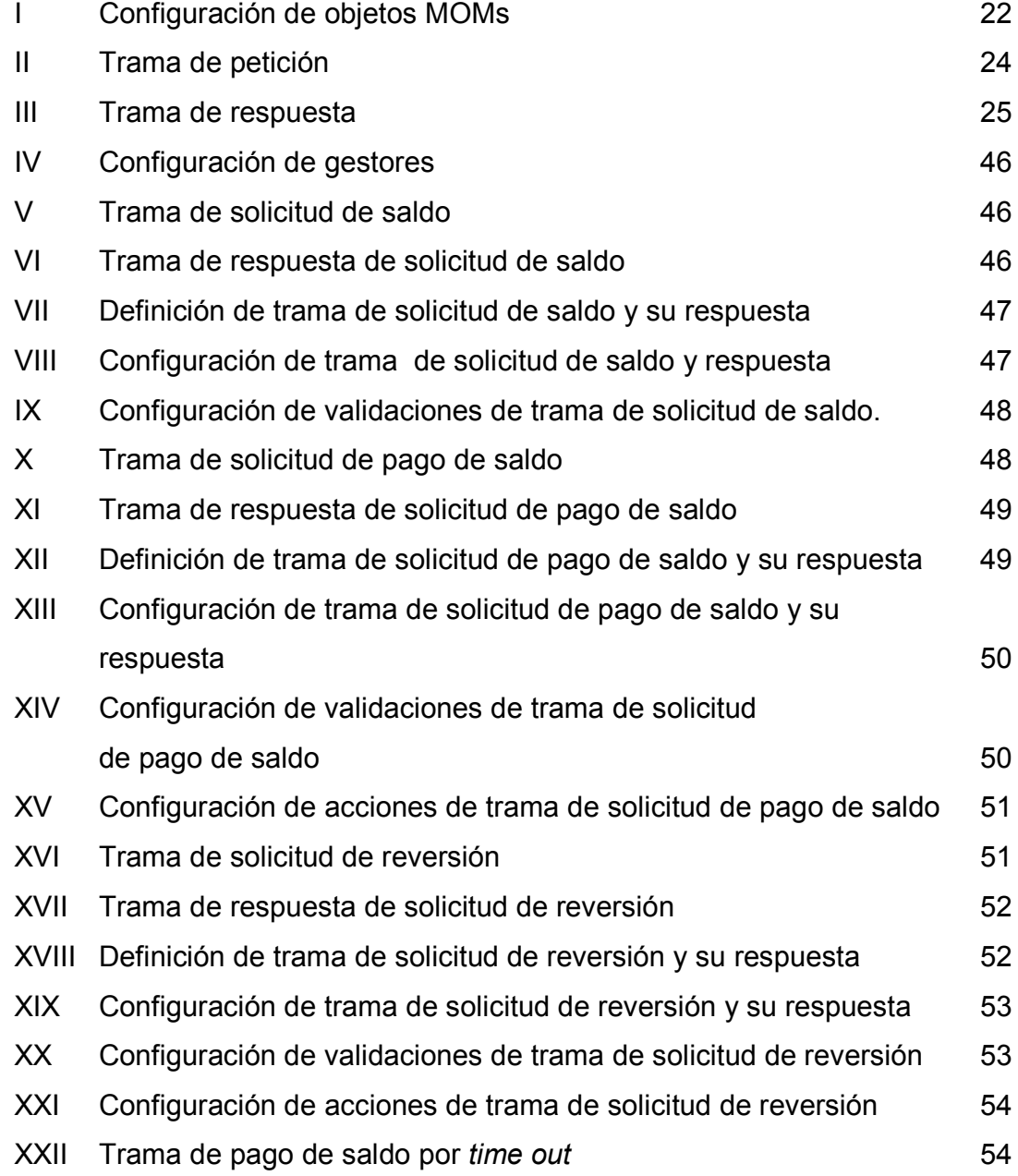

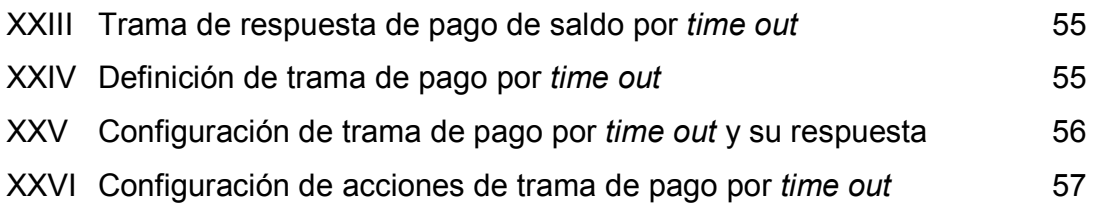

# **GLOSARIO**

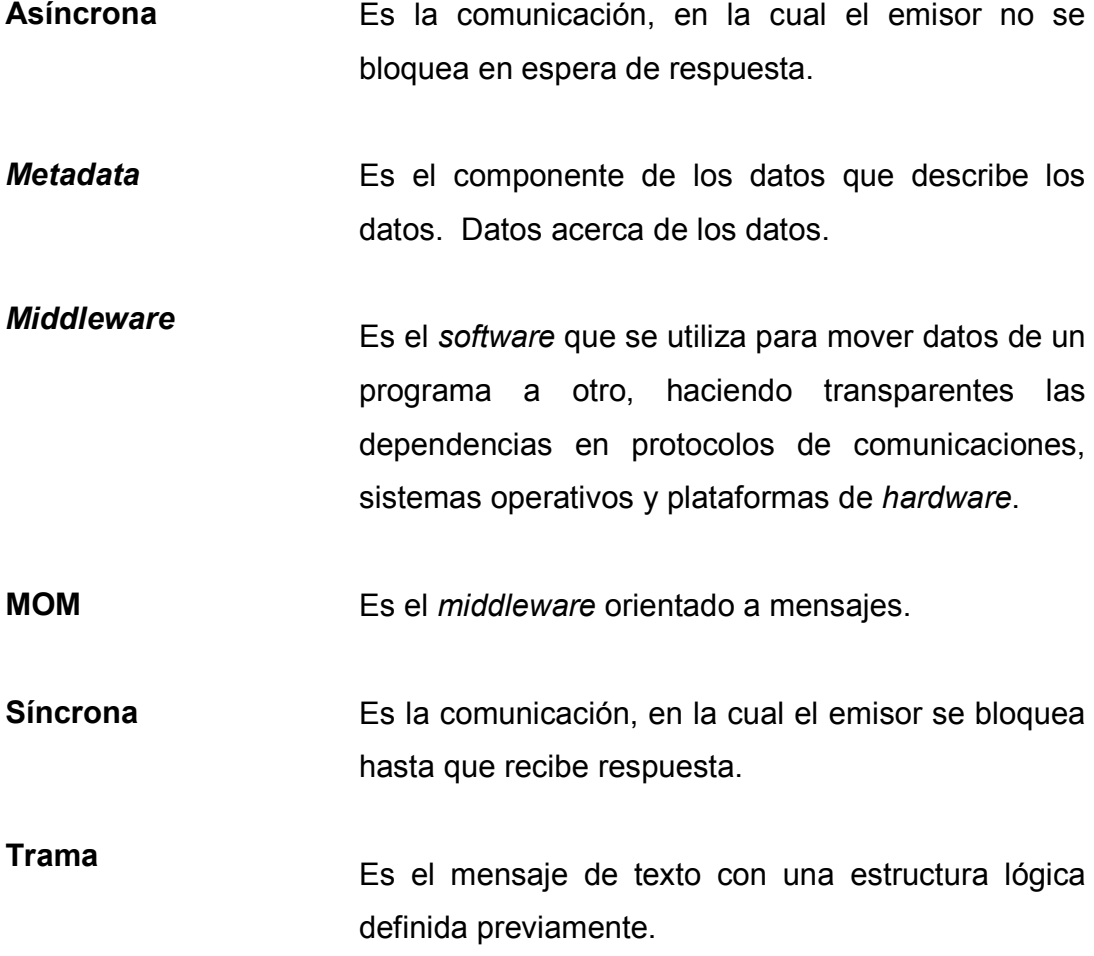

#### **RESUMEN**

Para toda empresa, un factor de vital importancia es que su sistema de recaudación sea eficaz y eficiente. La tendencia actual es que las instituciones especializadas en cobros realicen este proceso, y que las empresas únicamente tengan a la disposición de los sistemas de las instituciones de cobro los documentos que se cobrarán.

Para solucionar la complejidad de poder comunicar sistemas heterogéneos, se han desarrollado aplicaciones capaces de transparentar las dependencias de protocolos de comunicación, sistemas operativos y plataformas de *hardware*; estas aplicaciones son conocidas como *middlewares*. El presente trabajo se orienta al estudio de un clase específica de middlewares, los orientados a mensajes, ya que estos son utilizados en ambientes distribuidos.

Las características de los MOMs son su capacidad de comunicación síncrona o asíncrona, la utilización de colas confiables para la entrega de mensajes, su capacidad de tolerancia a fallos. Por sí solo, un MOM da gran confiabilidad pero el desarrollo de una buena la aplicación que media entre el MOM y el sistema central es de gran importancia. Por eso, se propone que esta aplicación tenga las características de ser segura, capaz de recuperarse de errores y configurable. La tercera característica se puede alcanzar introduciendo *metadata* al diseño del sistema. Para poder aplicar *metadata* al sistema, se han de generalizar los procesos que son comunes y programar éstos únicamente en código duro, y los procesos que se detecten que son variables se han de poder configurar en una *metadata*.

## **OBJETIVOS**

#### **General**

 Presentar una propuesta para un sistema de recaudación en línea, utilizando un *middleware orientado a mensajes* que puede ser una alternativa confiable para la comunicación segura, y hacer transparentes las dependencias de protocolos de comunicaciones, sistemas operativos y plataformas de *hardware*.

#### **Específicos**

- 1. Presentar la arquitectura general de un *middleware* orientado a mensajes.
- 2. Identificar qué *middlewares* orientados a mensajes son utilizados en Guatemala.
- 3. Proponer un estándar para la configuración de nombres de objetos MOMs, para mejorar su administración.
- 4. Desarrollar una aplicación satélite configurable por medio de *metadata*.
- 5. Proponer una configuración de transacciones para un sistema de recaudación en línea.

## **INTRODUCCIÓN**

En Guatemala, muchas empresas de servicios realizan también el proceso de cobro, pero este proceso no está incluido en su visión, misión y objetivos para la cual fueron creadas, de tal manera que se ha optado por desarrollar esquemas, en que las instituciones bancarias y empresas dedicadas al cobro de terceros realicen esta tarea.

Al aplicar este esquema, se encuentra la complejidad de heterogeneidad de aplicaciones y plataformas, lo cual es motivo de la presente investigación, que es un trabajo que se concluye en seis capítulos; en el primero, se aborda el marco teórico aplicaciones capaces de llevar a cabo una comunicación de forma segura e independiente a las plataformas, a las cuales se le conoce como *middlewares*. Al establecer la necesidad antes referida, se orienta el estudio a un tipo especial de *middlwares* los orientados a mensajes.

En nuestro medio, el *middleware*, que está orientado a mensajes utilizado por la mayoría de empresas, es el *WebSphere MQ*, por lo que el segundo capitulo se dedica a su estudio, y se sugiere una nomenclatura de nombres de objetos, con lo cual se logra una mayor eficacia y eficiencia en su administración.

Por sus características, este *middleware* es de gran confiabilidad por sí solo, pero éste se comunica por medio de una aplicación satélite y depende mucho del desarrollo de esta aplicación, el cual es el resultado exitoso del sistema; debido a su importancia, se dedica el capitulo tercero al desarrollo de una aplicación que tenga, como característica primordial, el ser configurable, esto se logra aplicando *metadata* al diseño del sistema.

En el capitulo cuarto, se desarrolla una propuesta para un sistema de recaudación en línea para una empresa de telefonía, haciendo uso de los componentes anteriormente desarrollados, finalizando con pruebas que se hacen al sistema, que incluyen sus resultados, con lo cual se alcanzan los objetivos planteados en la presente investigación.

#### **1.** *MIDDLEWARE* **ORIENTADO A MENSAJES**

#### **1.1.** *Middleware*

Los gerentes de empresas saben que el factor tiempo es de vital importancia para el éxito de sus negocios, de tal manera que la comunicación entre las distintas entidades se vuelve crítica e imprescindible, pero la heterogeneidad de los sistemas desarrollados en gran variedad de plataformas hace pensar lo difícil que es que estos sistemas puedan comunicarse.

Para dar solución a este problema de heterogeneidad se han desarrollado aplicaciones capaces de llevar a cabo esta comunicación de una forma segura e independiente de las plataformas. A estas aplicaciones se les conoce como *middlewares*.

*Middleware* es un término vago, a continuación encontramos algunas definiciones que nos aclaran el concepto, *Middleware* es un módulo intermedio que actúa como conductor entre sistemas permitiendo a cualquier usuario de sistemas de información comunicarse con varias fuentes de información que se encuentran conectadas por una red. El *middleware* es el software que se utiliza para mover datos de un programa a otro, haciendo transparentes las dependencias en protocolos de comunicaciones, sistemas operativos y plataformas de hardware. Este último nos brinda una definición más precisa de lo que se busca con un *middleware* de tal manera que desde un punto de vista amplio una solución basada en productos *middleware* debe permitir conectar entre sí a una variedad de productos.

De esta forma se puede separar la estrategia de sistemas de información de soluciones propietarias de un sólo proveedor. El concepto de *middleware* no es un concepto nuevo, los primeros monitores de teleproceso de los grandes sistemas basados en tecnología cliente servidor ya se basaban en él, pero es con el nacimiento de la tecnología basada en sistemas abiertos que el concepto de *middleware* toma su máxima importancia.

### **1.2. Categorías de** *middlewares*

Las categorías del *middleware* podríamos definirlas de la siguiente forma:

- Monitores de proceso de transacciones distribuidos (*DTPM's Distributed Transaction Processing Monitors*). Herederos de la tecnología *mainframe*, son ampliamente demandados para intercomunicar distintos sistemas en distintos entornos. Ejemplos: *Microsoft Transaction Server* (MTS), IBM CICS, IBM Encina, etc.
- Llamadas a procedimientos remotos (*RPC's Remote Procedure Call*) Diseñado como servicios síncronos para permitir gestión remota de redes. Ejemplos: Sun Microsystem NFS (*Network File System*)
- *Middleware* orientado a mensajes (*MOM Messaging Oriented Middleware*) Diseñado para servicios de mensajes con tecnología asíncrona. Ejemplos: IBM *WebSphere MQ*, Microsoft MSMQ, BEA *MessageQ*, Talarian *SmartSockets Momentum's X-IPC*, VCOM, etc.
- *ORB Objects Request Broker,* m*iddleware* para tecnologías orientadas a objetos. Objetos que piden servicios de objetos que se encuentran en la red. El estándar más conocido de esta tecnología es CORBA *Common Object Request Broker Arquitecture.*
- *Middleware* de acceso a bases de datos *(Data Base Access Middleware)*. Para acceso estándar a bases de datos. Permite desarrollar sistemas independizándolo de la base de datos que lo soporte. En la actualidad representa el 50% del mercado del *middleware*. Ejemplo, ODBC.

Dado que la comunicación mediante MOMs se ha tomado como una solución al problema de comunicación entre sistemas heterogéneos en nuestro medio, se realizará un análisis de este tipo de *middleware* y se verán las expectativas que se tienen de los mismos en los próximos años.

#### **1.3.** *Middleware* **orientado a mensajes**

*Middleware* orientado a mensajes es un tipo de *middleware* que apoya el intercambio de mensajes de uso general en un ambiente distribuido. Los datos son intercambiados por mensajes que pueden hacer cola utilizando comunicación síncrona o asincrónica entre los procesos distribuidos. Un sistema MOM asegura la entrega del mensaje usando colas confiables y proporcionando seguridad y los servicios administrativos requeridos para apoyar la mensajería. Los productos MOM son típicamente un API con el cual han de comunicarse en la red, siendo estas publicadas, de tal manera que se hace una suscripción para el envío y recepción de mensajes.

La función principal del MOM es facilitar la comunicación entre las aplicaciones distribuidas. Mientras que el MOM soporta mensajería síncrona y asincrónica, se le identifica con el uso de mensajería asincrónica aplicando colas. Los mensajes del cliente se envían a una cola y permanecen allí hasta que son recuperados por el servidor. Se tiene la característica de que los mensajes pueden ser recuperados de la cola en cualquier orden, el MOM puede también facilitar la recuperación de mensajes usando prioridad o carga balanceando esquemas.

El MOM puede también proporcionar un nivel de tolerancia a fallos usando las colas persistentes que permiten que los mensajes sean recuperados cuando el sistema falla.

El componente que crea o produce un mensaje se referirá como productor. La aplicación o el componente que recibe un mensaje se llama consumidor. Es posible que una aplicación sea un productor y un consumidor de mensajes al mismo tiempo, pero para una transferencia de la información un lado debe producir el mensaje y otro lado debe consumirlo. Una ventaja de separar el producir del consumir mensajes es que el productor y el consumidor realmente necesitan solamente convenir en el formato del mensaje, cada lado no necesita preocuparse de cómo se transporta el mensaje. Hay que dar énfasis en las aplicaciones que producen y consumen mensajes ya que si esta no es desarrollada correctamente puede producir problemas los cuales repercutirán en costos, rendimiento y disponibilidad del servicio para el cual fue planteada la solución. En la siguiente figura podemos ver como se realiza la comunicación de sistemas heterogéneos utilizando un MOM.

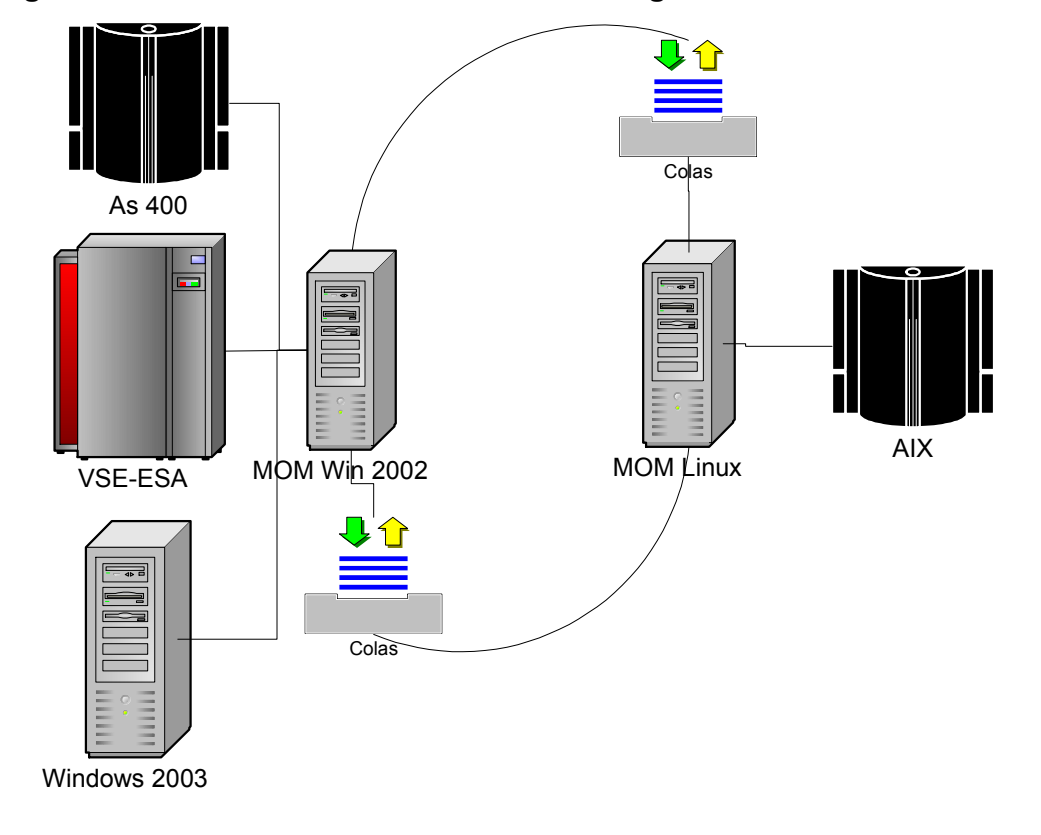

**Figura 1. Comunicación de sistemas heterogéneos mediante un MOM.** 

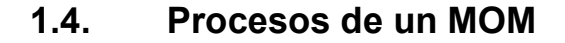

#### **1.4.1. Mensajería**

Enviando los mensajes que son bloques de los datos que un remitente envía a un recipiente. Los mensajes incluyen un cuerpo de mensaje, una identificación del remitente y una identificación del recipiente.

#### **1.4.2. Multiplexación y encolamiento**

La multiplexación y el encolamiento van de común acuerdo. La multiplexación ajusta mensajes de un recipiente que van a más de un remitente, mientras el encolamiento en el sistema almacena mensajes hasta que el recipiente esta listo para recibirlo.

#### **1.4.3. Protocolo de envío**

Protocolo unidireccional del remitente al recipiente, que no requiere una respuesta del recipiente.

# **1.5. Características generales de productos MOM comerciales.**

Existen en la actualidad dos asociaciones que promueven productos *middleware* orientados a mensajes. *The Message-Oriented middleware Association* (MOMA), ambos promueven el MOM como solución así como productos MOM. MOMA se describe como consorcio mundial de usuarios, proveedores, consultores y analistas dedicados a realzar la interoperabilidad de sistemas distribuidos cliente/servidor vía *middleware* orientado a mensajes (MOM).

La *Business Quality Messaging* (BQM) tiene mas un propósito comercial, se centra en promover una subclase específica de MOM que utiliza colas de mensajes. BQM describen las ventajas de sus productos, tales como la tecnología de BQM proporciona confiabilidad en la mensajería para usos de negocio críticos y permite que los productos de mensajería se extiendan confiablemente más lejos a través de redes y del internet.

Son ocho corporaciones con productos MOM que son miembros de MOMA. A continuación se lista el nombre de la corporación y de su producto MOM y al mismo tiempo se da una breve descripción del mismos.

• *Applied Communication, Inc. NET24 Mission Critical Middleware* 

La *NET24* proporciona memoria persistente basado en colas para un alto rendimiento.

• *IBM UK Laboratories Ltd. Web Sphere MQ* 

*Web Sphere MQ* proporciona

- 1) Multiplataforma API.
- 2) Aislamiento de la programación de las comunicaciones.
- 3) Proceso de tiempo independiente.
- 4) Robusto *Middleware* de alto rendimiento para la integración de aplicaciones distribuidas. Puede ser utilizada sobre 20 plataformas IBM y no-IBM.
- *Momentum Software Corporation. XIPCU*

Las características de *XIPCU* incluyen escalabilidad, alto rendimiento de encolamiento de mensajes, traducción automática de los datos y herramientas de administración.

• *NCR Corporation. TOP END* 

Las características del *TOP END* incluyen

- 1) Escalabilidad.
- 2) Alta disponibilidad 7x24x52.
- 3) Coexistencia con m*ainframe*.
- 4) Seguridad.
- 5) Compatibilidad con sistemas abiertos.
- 6) Aplicaciones, herramienta, base de datos, y opciones de conectividad.
- 7) Soporte.
- 8) Soporte para plataformas heterogéneas.
- *PeerLogic, Inc*.

*PIPES Platform* mantiene una lógica, vista de tiempo real de cada aplicación que corre en una red. Los componentes de software pueden encontrarse inmediatamente, sin importar la localización física y comunicarse directamente con mensajería confiable. *PIPES* alcanzan esto con un servicio de nombramiento dinámico.

• *Software AG Americas. ENTIRE BROKER* 

*ENTIRE BROKER* proporciona:

- 1) La comunicación entre los clientes y los servidores es independiente de la plataforma de hardware, sistema operativo, protocolo de red, localización del cliente y del servidor, y lenguaje de programación.
- 2) Encolamiento de mensajes, soporte RPC para la comunicación síncrona y ayuda de alto nivel en interfaz para los controles OLE de *MQSeries* de la IBM y de la automatización de Active/X de Microsoft.
- 3) Multi-procesamiento para asegurar la utilización óptima del recurso, alta capacidad y funcionamiento.
- 4) Equilibrio automático de la carga.
- 5) Componentes distribuidos y escalados para plataformas más apropiada.
- *Talarian Corporation. SmartSockets*

*SmartSockets* ofrece alta velocidad de la comunicación entre procesos, escalabilidad, confiabilidad y tolerancia a fallos. Soporta variedad de comunicación punto a punto y RPC.

• *Veri-Q Inc. North American headquarters. VCOM* 

*VCOM* permite la integración de aplicaciones de misión-crítica a través del Internet, intranet y extranet que proporcionan comunicación confiable y segura del proceso-proceso para sistemas distribuidos. Características:

- 1) Un solo lenguaje independiente API que soporta ambientes de IBM, MVS, CICS y IMS, OS/400,IDE, y es soportado por aplicaciones Java, controles OLE y Controles ActiveX .
- 2) Administración remota, monitoreo y determinación de problemas.
- 3) Soporte procesos síncronos como asíncronos.

### **1.6. Evolución del MOM**

Para poder responder acerca de la evolución del MOM se han planteado las siguientes preguntas:

¿El MOM permanecerá y aumentará su participación en el mercado?.

¿MOM seguirá siendo una aplicación por si sola, o se convertirá en un componente más de soluciones *middleware* más complejas?.

Para contestar la primera pregunta es útil mirar las ventajas del MOM vrs RPC.

Ventajas del MOM:

Los clientes están libres de realizar otras operaciones mientras que esperan una respuesta del servidor; permite muchas respuestas a una petición o muchas peticiones a una respuesta; el uso del MOM es conveniente para aplicaciones con transacciones; Las características de prioridad y balance de cargas del MOM permiten la recuperación de mensajes de la cola en cualquier orden. MOM soporta tolerancia a fallos: las colas persistentes permiten que los mensajes sean recuperados cuando el sistema falla.

Ventajas del RPC:

Proporciona una abstracción de comunicación de alto nivel que oculta la naturaleza distribuida; optimiza interacción cliente/servidor, puesto que ofrece un soporte directo al protocolo de requerimiento/respuesta; Simplifica la programación porque bloquean al cliente mientras espera una petición.

Dada las anteriores ventajas y al hacer un análisis se puede concluir que se trabaja mejor con tecnología RPCs en esquemas simples, pero esta carece a menudo de las condiciones de flexibilidad que se necesita para los ambientes cliente/servidor complejos.

Es probable que el RPC permanezca particularmente para las aplicaciones que no pueden tolerar respuestas de tiempo independiente (comunicación asíncrona). Pero los sistemas llegarán a ser complejos y se extenderán y serán probablemente las soluciones MOM las que brinden una mayor confianza, de tal manera que el número de aplicaciones que confíen en tecnología de la MOM continuará creciendo. Además, la tecnología MOM ha tenido un crecimiento grande recientemente por la decisión de la organización *Object Management Group* (OMG) de adoptar MOM para permitir que *Object Request Brokers* (ORBs) puedan comunicarse asincrónicamente.

El mercado del *middleware* es un conjunto de productos competentes traslapados. Este ha evolucionado, mientras que algunas porciones de *middlewares* se incorporan en sistemas operativos, otras emergen como independientes.

La permanencia de MOM en su uso independiente es consecuencia en parte del éxito de MOMA, que se asegura de que las técnicas MOM están estandarizadas de modo que pueda trabajar con todos los productos MOM. Por otra parte, si un vendedor MOM se hace dominante y captura la mayoría del mercado, después las aplicaciones necesitarían ser construidas para trabajar con ese producto. Finalmente, puede haber algunos problemas que requieren una solución integrada con servicios del *middleware*. Si numerosas aplicaciones emergen para solucionar distintos problemas entonces la

36
categoría del *middleware* de las comunicaciones continuará ofreciendo soluciones numerosas, ninguna de las cuales será en verdad dominante.

Podemos concluir que el futuro de los MOMs es promisorio, y por lo tanto es necesario estar preparados con metodologías adecuadas para la correcta implantación y operación de estas soluciones.

## **2.** *WEB SPHERE MQ* **MOM UTILIZADO EN GUATEMALA**

En Guatemala muchas empresas de servicios realizan también el proceso de cobro, con la experiencia han comprendido que este esquema no es funcional y han optado por desarrollar esquemas para que las instituciones bancarias y/o empresas dedicadas al cobro de terceros realicen esta tarea. Con este nuevo esquema se encuentran con el problema de heterogeneidad de aplicaciones y plataformas. Para solucionar este problema se ha planteado el uso de *Middlewares* Orientados a Mensajes ya que estos por sus características dan una real independencia de plataforma.

La tendencia marcada que se puede observar en nuestro medio es el uso del MOM *Web Sphere MQ* para llevar a cabo el intercambio seguro de información en forma transaccional.

En la figura 2 se puede observar un esquema del uso de este MOM.

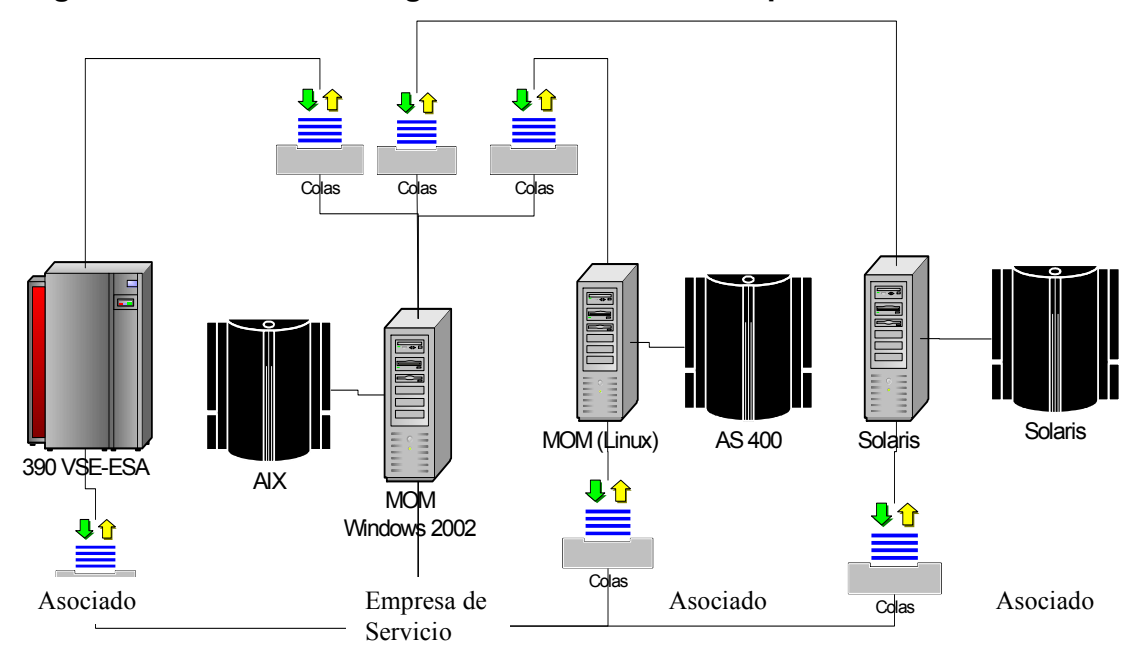

**Figura 2. Sistemas heterogéneos comunicándose por medio de un MOM** 

**2.1. Estructura** 

Este MOM corre en gran variedad de plataformas, permitiendo comunicar programas a través de la red con sistemas heterogéneos haciendo uso un *API* (*Application Progam Interface*).

En la figura 3 se ve en forma general los componentes que utiliza este MOM en tiempo de ejecución. Las aplicaciones satélites hacen uso del *API* a través de la interfase de colas de mensajes el cual se comunica con el gestor de colas, este gestor hace uso de objetos (canales y colas) para poder llevar a cabo el proceso de mensajería en forma transaccional.

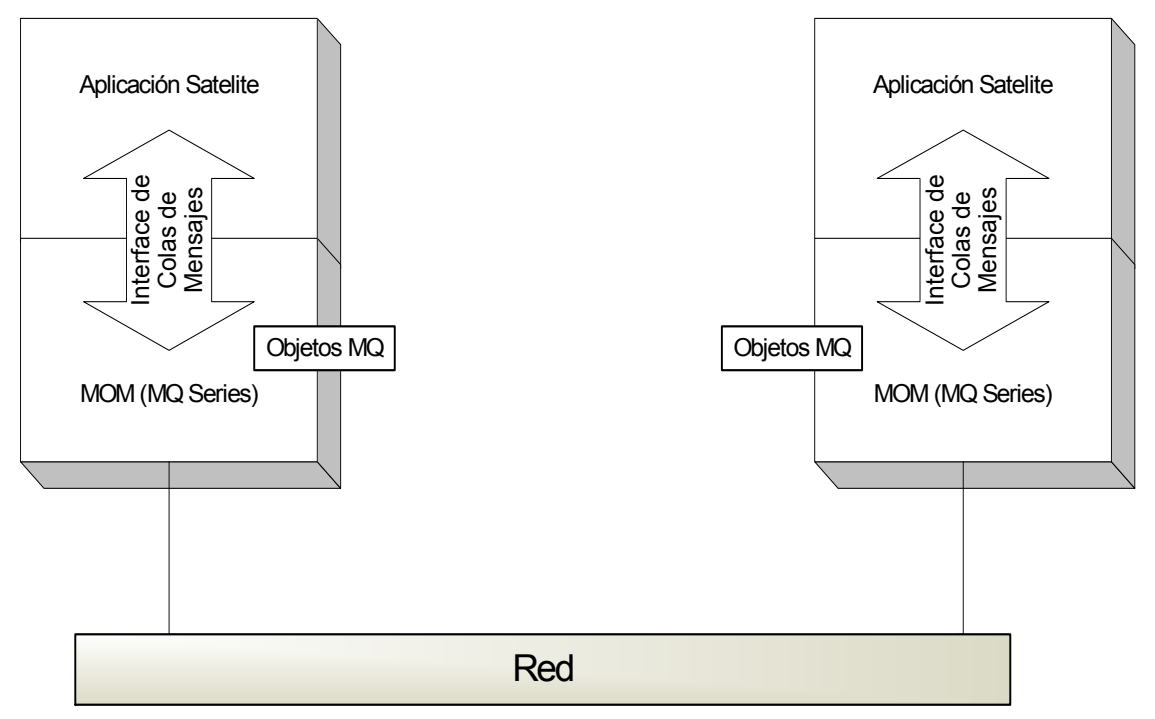

**Figura 3. MOM en tiempo de ejecución.** 

Para comprender de una mejor manera como se lleva acabo el proceso de mensajería en forma transaccional se muestra en la figura 4 los objetos que se han de configurar y utilizar para llevar a cabo la comunicación.

# **2.2. Objetos y aplicaciones**

### **2.2.1. Aplicación satélite**

Intérprete y constructor de mensajes que se comunica con el sistema local el cual recibe y transmite información a través del MOM.

Los objetos de este MOM tienen gran cantidad de cualidades, pero esta fuera del propósito de este documento dar a conocer todas, por lo que se harán referencia a las más importantes.

### **2.2.2. Gestor de colas**

Este objeto es el que provee la interfaz de mensajes de colas para la comunicación con la aplicación satélite. En su configuración se especifica un puerto por el cual recibirá los mensajes. Contiene objetos necesarios para la comunicación: colas y canales.

## **2.2.3. Colas**

Son definiciones de objetos que pertenecen a un gestor de colas. Las colas se puede definir dándoles gran cantidad de cualidades como por ejemplo: longitud del mensaje, profundidad máxima de la cola, su persistencia a un reinicio del gestor de colas, etc.

## **2.2.3.1. Cola local**

Un objeto de cola local es utilizado para la recepción de mensajes. Los mensajes son decodificados al llegar a esta cola.

#### **2.2.3.2. Cola de transmisión**

Este objeto es de tipo cola local, se diferencia del anterior ya que en la propiedad tipo de uso se define de tipo transmisión en vez de normal, los mensajes al pasar a esta cola son codificados.

### **2.2.3.3. Cola remota**

Un objeto de cola remota identifica una cola que pertenece a otro gestor de colas. Esta cola debe definirse como cola local en ese otro gestor de cola. La información que se especifica en este objeto permite al gestor de colas local encontrar el gestor de colas remoto, de modo que cualquier mensaje destinado a la cola remota vaya al gestor de colas correcto.

### **2.2.3.4. Cola de mensajes no entregados**

La cola de mensajes no entregados es una cola local en la que se colocan los mensajes que no se pueden direccionar a su destinatario correcto o se ha tenido algún problema. Por ejemplo, si una aplicación intenta transferir un mensaje a una cola de otro gestor de colas, pero se especifica un nombre de cola incorrecto, el canal se detiene y el mensaje permanece en la cola de mensajes no entregados.

### **2.2.3.5. Canales**

Los canales son objetos que proporcionan una vía de comunicación de un gestor de colas a otro, permitiendo que las aplicaciones no tengan que preocuparse por los protocolos de comunicación. Los gestores pueden estar en la misma o distinta plataforma. Para que los gestores de colas se comuniquen entre sí, debe de definirse un objeto canal para enviar los mensajes y otro para la recepción. En el canal de envío se debe especificar una dirección IP y un puerto que serán los que se hayan configurado en el gestor de colas al que se conectará.

### **2.3. Ambientes**

La alta disponibilidad de los sistemas es un requerimiento imprescindible, para poder atender este requerimiento es de vital importancia tener un esquema de desarrollo y pruebas que certifiquen la calidad de los sistemas que se pondrán en producción. Por ello se sugiere tener un ambiente de desarrollo, uno de calidad y el de producción. La dinámica de estos ambientes debe ser que todo desarrollo, cambio o mejora se debe realizar en el ambiente de desarrollo, al terminar estos se deben de transportar al ambiente de calidad y al mismo tiempo preparar este como un escenario de producción. Se deberá certificar por medio de un proceso de auditoria las pruebas que se realicen para dar un dictamen, si este fuera favorable se ha de transportar dichos cambios desde el sistema de desarrollo al sistema de producción, si el dictamen fuera desfavorable, se han de realizar los cambios en el ambiente de desarrollo y nuevamente transportarlos

al de calidad para realizar una nueva certificación. El ambiente de desarrollo y calidad pueden estar en el mismo equipo, pero separados en forma lógica.

Con respecto al MOM utilizado, solo se configurarán dos ambientes el de producción y el de desarrollo, ya que se utilizara la misma configuración en el ambiente de desarrollo y calidad, la siguiente figura es un ejemplo de los ambientes que se deben utilizar.

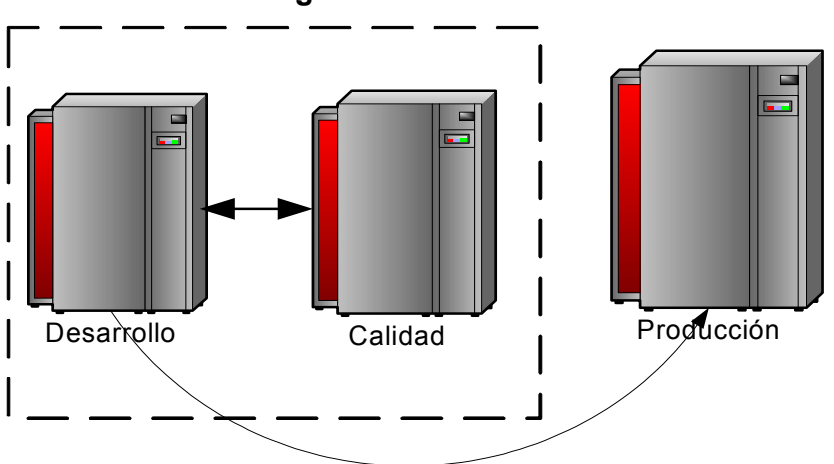

**Figura 4. Ambientes** 

**2.4. Configuración** 

Para la configuración de estos objetos y según experiencia adquirida, se sugiere utilizar la nomenclatura siguiente:

## **2.4.1. Nombres de gestores**

*El nombre de los gestores especificará si este esta en ambiente de desarrollo o producción así:* 

• *Para el ambiente de Desarrollo:* 

*QMDEV[InicialesAsociado] Ejemplo: MQDEVBANCO* 

• *Para el ambiente de Producción: QM[InicialesAsociado]*  Ejemplo: MQBANCO

# **2.4.2. Nombres de colas**

El nombre es igual para ambos ambientes.

- Cola Local: QL.[InicialesAsociado].[InicialesEmpresa] Ejemplo: QL.BANCO.ACMETEL
- Cola Remota: QR.[InicialesEmpresa].[InicialesAsociado] Ejemplo: QR.ACMETEL.BANCO
- Cola de Transmisión: QX.[InicialesEmpresa].[InicialesAsociado] Ejemplo: QX.ACMETEL.BANCO
- Cola de Error: DLQ.QM[InicialesAsociado] Ejemplo: DLQ.QMBANCO

# **2.4.3. Nombres de canales**

- Canal de Envío (Sender) CH.[InicialesEmpresa].[InicialesAsociado] Ejemplo: CH.ACMETEL.BANCO
- Canal de Recepción (Receiver) CH. [InicialesAsociado].[InicialesEmpresa] Ejemplo: CH.BANCO.ACMETEL

En la tabla I se observa la configuración de objetos MOMs.

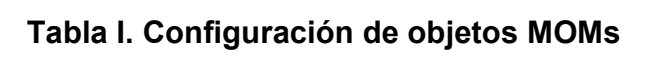

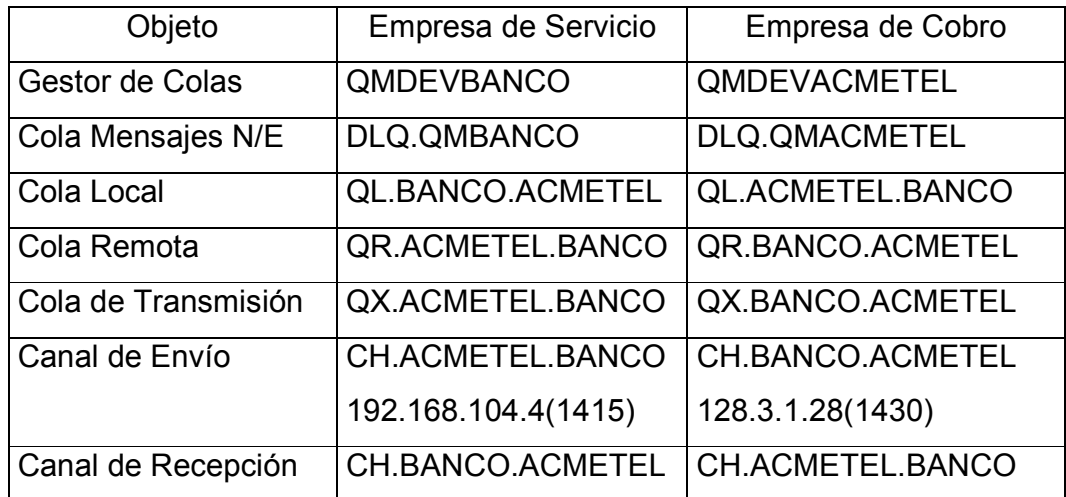

## **2.5. Los mensajes**

Los mensajes son líneas de texto, estos mensajes son conocidos como tramas que por una estructura lógica que se define previamente es

reconocida. Los tipos de datos igualmente son definidos en forma lógica, se manejarán 4 tipos de datos.

- C Carácter, en este formato de datos se puede incluir cualquier carácter que se necesite enviar.
- N En este tipo de dato se deben enviar siempre valores numéricos, y en el mismo se puede tener una especificación de decimales fija, que puede ir desde 0, hasta el tamaño del campo menos un carácter. La cantidad de decimales siempre es fija, es decir si están configurados 2 decimales y se enviará el número 85 en el campo, siempre será necesario incluir el dato de los decimales, enviándose como 8500. Es importante hacer la aclaración que para este formato no existe ningún tipo de puntuación (comas, puntos) sin embargo para indicaciones de datos negativos el signo aparecerá al inicio del campo.
- F Este formato es específicamente para enviar datos de fechas. La estructura consta siempre de 8 caracteres repartidos bajo el formato:
	- 4 caracteres de año
	- 2 caracteres de mes
	- 2 caracteres de día.
- H Este formato es específicamente para enviar datos de horas. La estructura consta siempre de 6 caracteres repartidos bajo el formato:
	- 2 caracteres de hora (formato 24 horas)
	- 2 caracteres de minutos
	- 2 caracteres de segundos

### **2.5.1. Estructura de tramas**

La estructura de las tramas tienen las características de longitud y formato. En la siguiente tabla se da un ejemplo de una estructura.

| No.   Longitud   Formato   Dec. |  | Descripción                            |
|---------------------------------|--|----------------------------------------|
|                                 |  | Número de Operación de Solicitud (100) |
| 10                              |  | Número de Cliente                      |

**Tabla II. Trama de petición** 

De esta manera se pueden definir muchas tramas para distintos propósitos, al definir un número de operación esta debe tener su correspondiente trama de respuesta. Se sugiere utilizar los números pares como números de operación de solicitud y números impares para respuestas. En este punto cabe la pregunta ¿porque una trama de respuesta si la comunicación es asíncrona?, la justificación es la siguiente: si el sistema MOM esta configurado correctamente este podrá responder en un tiempo relativamente corto a varias peticiones y se requiere de una respuesta pues en muchos casos el ingreso de información es manual se han de verificar datos mínimos para dar como correcta una transacción, si por algún caso se perdiera la comunicación se han de implementar mecanismos para poder aceptar peticiones que estuvieron fuera de línea como correctas, ya que esta es una de las grandes ventajas del uso de estas aplicaciones el seguir trabajando fuera de línea.

Las tramas de respuestas llevan al final un estado que con un número como código se ha de interpretar las posibles respuestas así: si el código fuera 000 los datos de la trama de respuesta fueron encontrados, si el código fuera 001 podría interpretarse como que el cliente que se está consultado no existe, etc.

| No.            | Longitud | Formato   Dec. |   | Descripción                            |
|----------------|----------|----------------|---|----------------------------------------|
|                | 3        | N              | 0 | Número de Operación de Respuesta (101) |
| $\overline{2}$ | 10       | N              | 0 | Número de Cliente                      |
| 3              | 12       | N              | 0 | Número de Factura                      |
| 4              | 13       | N              | 2 | Saldo                                  |
| 5              | 3        | N              | 0 | Estado (000 Cliente encontrado, 001 No |
|                |          |                |   | existe código de cliente)              |

**Tabla III. Trama de respuesta** 

# **3. APLICACIÓN SATÉLITE**

 Por las características que tiene este MOM se puede considerar de gran confiabilidad por si solo, pero como se explicó anteriormente este tiene que comunicarse por medio de un programa satélite (interprete de tramas), y depende mucho del desarrollo de esta aplicación el resultado exitoso del sistema.

Esta aplicación debe de ser desarrollada teniendo como característica primordial la alta disponibilidad. Para poder obtener una aplicación que cumpla con este requerimiento se ha de considerar las siguientes características:

- Seguridad.
- Capacidad de recuperación de errores.
- Capacidad de envío de alertas.
- Configuración.

La característica de seguridad tiene muchos aspecto que se han de tomar en cuenta: el control de acceso de usuarios para la ejecución de la aplicación satélite, referencia a distintos sucesos que puedan aparecer en tiempo de ejecución esto por medio de archivos logs, capacidad de manipulación y recuperación de errores para evitar caídas y garantizar disponibilidad del servicio.

Para poder atender errores la aplicación deberá tener la capacidad de enviar mensajes con la descripción de error a un medio que el administrador del sistema tenga acceso (correo, beeper, celular).

Una característica muy importante que ha de tener esta aplicación es la capacidad de configuración ya que esta permite versatilidad al momento de aplicar un cambio. Esta característica es poco utilizada en nuestro medio, para poder llegar a tenerla se ha de introducir metadata al sistema.

Metadata es un componente de los datos que describe los datos, esto es datos acerca de los datos. La metadata describe el contenido, calidad, condición y otras características de los datos. Al mismo tiempo describe el quién, el qué, el cuál, el dónde, el porqué y el cómo acerca de los datos. Para poder aplicar metadata a un sistema se han de generalizar los procesos que son comunes y programar en código duro estos únicamente, los procesos que se detecten que son variables se han de poder configurar.

## **3.1. Proceso de mensajería**

En capítulos anteriores se explicó que es una trama y su estructura, ahora se explicará cual es el proceso de mensajería. Un proceso de mensajería en general para un MOM, funciona así:

- Recepción y reconocimiento de la trama.
- Validación de la trama.
- Acciones que se han de llevar a cabo según petición.
- Construcción y envío de trama de respuesta.

Analizando el proceso de mensajería podemos concluir que este es el proceso específico que ha de tener la aplicación satélite y los procesos de consulta, inserción, actualización, eliminación del sistema, son variables y específicos para cada transacción, por lo cual esta información debería poder ser configurada: almacenada en metadata.

A continuación encontramos un diagrama de flujo el cual nos muestra cómo una aplicación intérprete de tramas (aplicación satélite) debería funcionar atendiendo las características anteriormente expuestas.

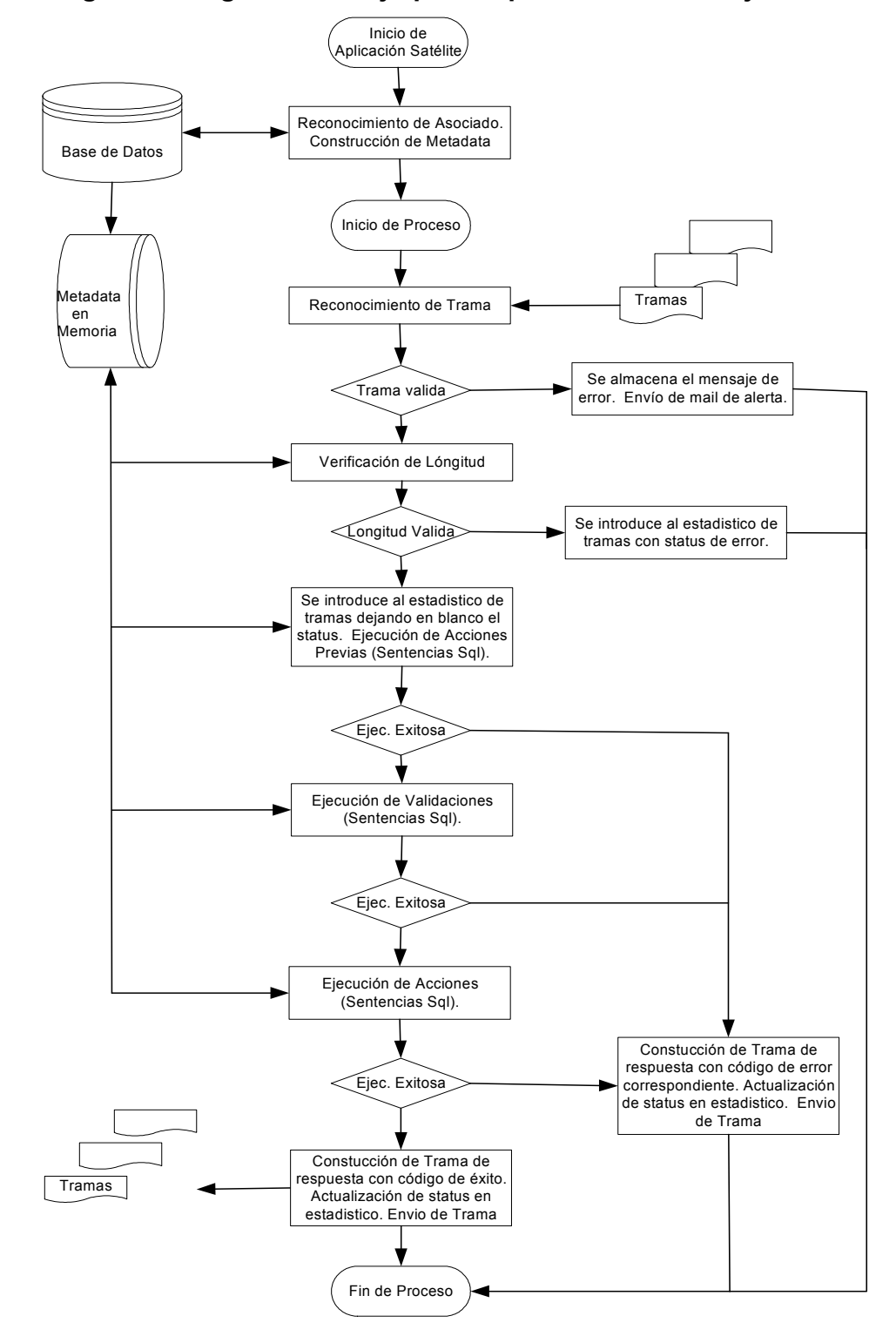

**Figura 5. Diagrama de flujo para el proceso de mensajería** 

## **3.2. Metadata**

Al analizar el diagrama de flujo del proceso de mensajería podemos observar que las validaciones y acciones dependen de la trama y del asociado, las cuales podemos configurar introduciendo estos a una metadata la cual almacenará instrucciones SQL e información de configuración. A continuación se da un ejemplo de una posible metadata la cual consta de cinco tablas que serán utilizadas por la aplicación satélite.

## **3.2.1. Entidad asociado (TblMD\_Asociado)**

Código del Asociado: (Cod\_Asociado)

Código identificador que se ha de asignar a cada asociado.

Nombre del Asociado: (Nombre)

Nombre que ha de describir a cada asociado.

Gestor de Colas: (Manager)

Nombre del gestor de colas asignado en la configuración del MOM.

Cola Local: (ColaEntrada)

Nombre de la cola receptora de mensajes.

Cola Remota: (ColaSalida) Nombre de la cola de entrega de mensajes.

Posición inicial del Identificador de Tramas: (PosCodTrama)

Debido a que muchas empresas ya tienen estructurada sus tramas se ha de identificar cual es la posición inicial de su identificador de tramas. Longitud del Identificador de Tramas: (LongCodTrama)

Longitud medida en posiciones del identificador de la trama por asociado.

# **3.2.2. Entidad trama (TblMD\_Trama)**

Código Identificador de la Trama: ( Cod\_Trama) Código identificar de trama.

Nombre: (Nombre)

Nombre que describe a cada trama.

Código Identificador de la Trama Origen: (Cod\_Solicitud)

Si la trama que se configura es de solicitud este campo estará vació. Si es de respuesta se ha de almacenar el código de la trama que la origina.

Tipo: (Tipo)

Identificar del tipo de trama: R (Remota)= Trama de Solicitud, L (Local)=Trama de Respuesta.

Nombre de Tabla de Verificación: (Nom\_Tabla)

Nombre de la tabla donde se realizarán las validaciones para cada trama.

## **3.2.3. Entidad trama-asociado (TblMD\_Trama\_Asociado)**

Código Identificador de Asociado: (Cod\_Asociado) Código identificador del asociado.

Código Identificador de la Trama: ( Cod\_Trama) Código identificador de la trama.

Código de Numero de Campo de la Trama: (Num\_Campo) Numero correlativo que identificará la estructura de la trama.

Nombre identificador de Campo de la Trama: (Nom\_Campo)

 Nombre de cada campo que su uso dependerá del campo origen y del tipo de trama. Si el tipo de trama es de petición los posibles valores del campo origen serían T=Trama, O=Operación, en estos casos el nombre solo es un identificador, en el caso de que el tipo de trama sea de respuesta los valores del campo origen podrían tomar los siguientes valores: T=Trama, O=Operación, B=Base de Datos, V=Verificación, cuando sea T, O, V el nombre será un identificador, si el valor es B entonces este será tomado como un nombre de campo de una tabla y será utilizado para realizar consultas.

Nombre de Campo: (ValorSeleccion)

Nombre del campo que va asociado a la tabla de verificación, del cual se sustraerá la información para las tramas de respuesta.

Posición: (Posicion)

Posición relativa del campo en la trama.

Longitud: (Longitud) Longitud del campo.

Posición Alternativa: (PosicionAlt)

Posición relativa del campo en la trama alterna, este campo se utilizará cuando la trama por alguna razón cambie su longitud y sea necesario manejar dos tramas mientras se realiza la transición.

Longitud Alternativa: (LongitudAlt)

Longitud del campo de la trama alterna.

Tipo: (Tipo)

Tipo de dato del campo que tomará los valores explicados en la sección de mensajes.

Decimales: (DivDecimales)

Número que definirá la posición decimal al dividir el valor.

Origen del Campo: (Origen)

Definirá el origen del campo pudiendo tomar los siguiente valores: T=Trama, O=Operación, B=Base de Datos, V=Verificación.

# **3.2.4. Entidad validación (TblMD\_Validacion)**

Código Identificador de Asociado: (Cod\_Asociado). Código identificador del asociado.

Código Identificador de la Trama: ( Cod\_Trama). Código identificador de la trama.

Código de Validación: (Cod\_Validacion).

Correlativo que indica el orden de ejecución de las validaciones.

Condicionante: (Condicionante)

Tendrá la estructura del Where que asociada a la tabla que se especificó en la entidad trama se construirá la sentencia SQL que validará la petición.

Ejemplo de condicionante:

Utilizando los datos de la Tabla No. I donde se tiene la estructura de una trama de consulta por cliente.

Cliente =  $<2>$ 

Donde <2> es la posición del campo cliente en la trama, y esta será sustituida por la aplicación satélite por el valor que se incluya, así:

Select id cliente, factura, saldo from Factura where cliente = 25

Resultado de Condicionante (Valor)

Almacena el número de error que se incluirá en la trama de respuesta.

# **3.2.5. Entidad acción (TblMD\_Accion)**

Código Identificador de Asociado: (Cod\_Asociado). Código identificador del asociado.

Código Identificador de la Trama: ( Cod\_Trama). Código identificador de la trama.

Código de acción: (Cod\_Accion)

Correlativo que indica el orden de ejecución de las acciones.

Nombre identificador de la Acción: (Nombre).

Nombre que identifica cada acción.

Sentencias de Acción: (Acción)

Se almacenarán sentencias SQL las cuales se ejecutarán.

Ejemplo de Acción:

Insert Into Tbl\_Pago select 5, <1>, <3>, <4>, id\_cliente From Tbl\_Factura Where Factura =  $<1>$  and saldototal =  $<4>$ 

Donde la aplicación satélite sustituirá los valores entre "<>" por los valores de los campos de la trama de petición, así:

Insert Into Tbl Pago Select 5,98478,'agencia1',100.50, Id cliente from Tbl Factura Where Factura = 98478 and saldototal = 100.50.

Ejecución: (Ejecución)

Identificador de tipo de ejecución de la acción, esta puede ser A= Previas a la Validación, D=Posteriores a la Validación.

Resultado de Acción: (Valor)

Almacena el número de error si la acción fuera fallida.

Condicionante: (Condicionante)

Condicionante que se deberá cumplir para la ejecución de la acción.

En la figura 7 se observa el diagrama entidad-relación para la metadata descrita.

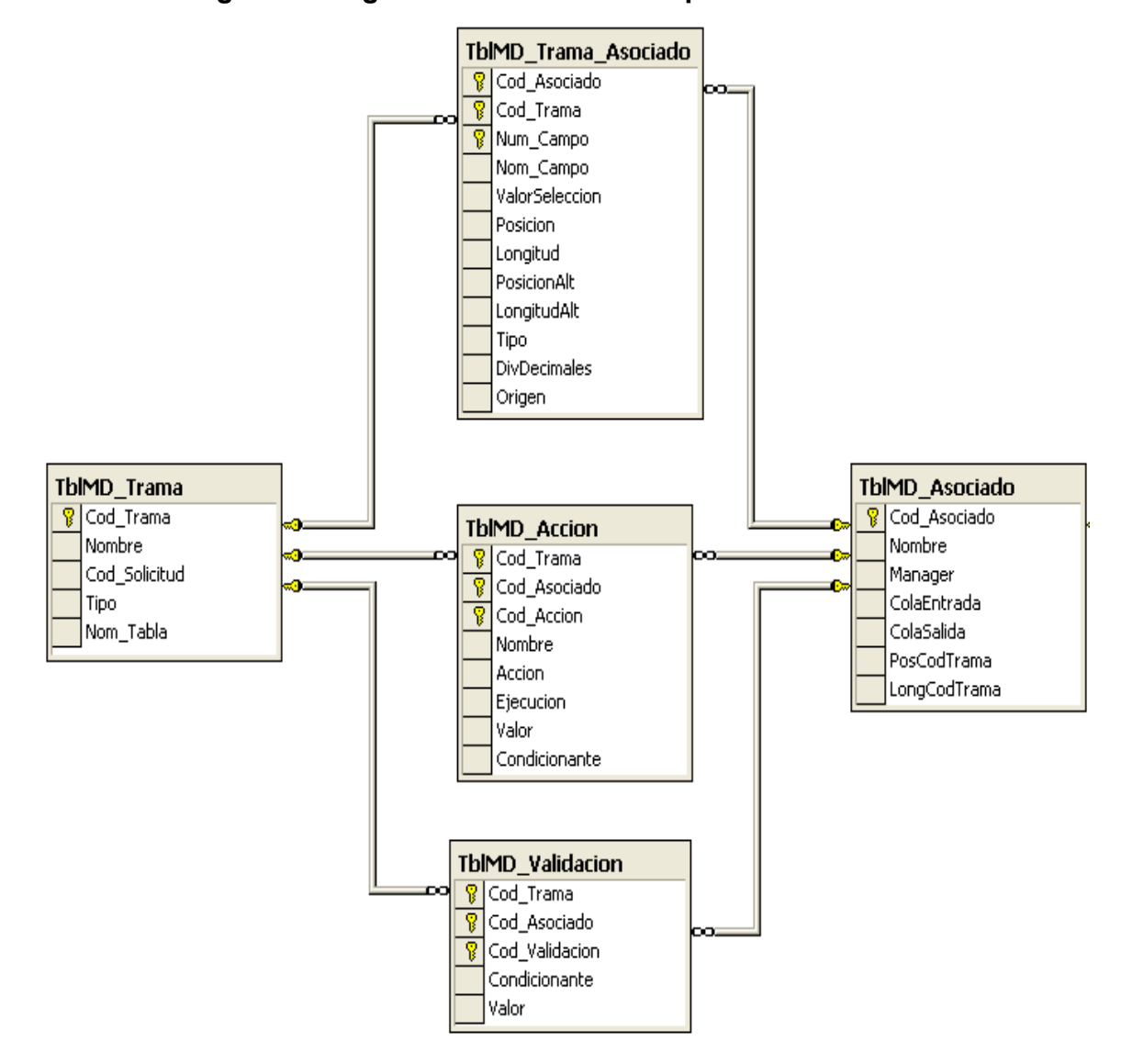

**Figura 6. Diagrama entidad-relación para metadata** 

# **4. SISTEMA DE RECAUDACIÓN EN LÍNEA**

## **4.1. Planteamiento del escenario**

Nombre de la Empresa:

ACMETEL.

Tipo de Empresa:

Empresa dedicada al servicios de telefonía.

Requerimiento:

Desarrollo de un sistema de recaudación en línea.

El cobro se deberá realizar por medio de empresas especializadas en cobros de servicios en Guatemala: bancos del sistema, empresas especializadas en cobros de servicios.

# **4.2. Planteamiento de la solución**

Un sistema de recaudación en línea ha de integrar gran cantidad de aplicaciones implantadas en distintas plataformas, para ello se puede hacer uso de aplicaciones RPC o MOM. Dado que el sistema será utilizado en Guatemala y que gran parte del sistema bancario e instituciones especializadas en cobros de servicios utilizan aplicaciones MOM para la integración de sistemas heterogéneos se recomienda el uso del MOM *Web Sphere MQ*.

### **4.2.1. Requerimientos del sistema**

### Software:

- *Middleware* Orientado a Mensajes: *Web Sphere MQ*.
- Aplicación satélite interpretadora de tramas desarrollada con tecnología Microsoft (*Visual Basic .NET*).
- Base de Datos *SQL Server*.
- Sistema Operativo *Windows* 2000 o superior. Hardware:
- Servidor con tecnología Intel:
	- o Velocidad:1 GHz,
	- o Memoria: 1 G.en RAM.
	- o Tarjeta de Red.
	- o CD Room.

### **4.2.2. Identificación de procesos**

Los procesos básicos requeridos para un sistema en línea son:

- Consulta de Saldo
- Pago de Saldo
- Reversión
- Pago de Saldo fuera de línea (*Time Out*)

### **4.2.2.1. Consulta de saldo**

El proceso de consulta se podrá realizar enviando el número de teléfono o contrato exclusivamente, la cual retornará como respuesta los datos del cliente y el número de documento que se ha de pagar.

#### **4.2.2.2. Pago de saldo**

El proceso de pago se realizará ingresando el número de documento a cancelar, este podrá ser rechazado por no existir el número de documento o no coincidir el monto ingresado con el registrado. Si es exitoso se devolverá los principales datos del cliente y teléfono asociados al documento.

#### **4.2.2.3. Reversión**

Este proceso se utilizará cuando por alguna razón el pago no se hizo efectivo y se necesite realizar una reversión del proceso. Este podrá ser rechazado si no coincide el número de documento y monto registrados al momento del pago.

#### **4.2.2.4. Pago de saldo fuera de tiempo (t***ime out***)**

Este proceso se realizará en forma automática cuando al momento de realizar un pago normal este no reciba respuesta después del tiempo acordado previamente. Este pago se dará por recibido y no se podrá rechazar.

#### **4.2.3. Diseño Entidad Relación**

Se utilizará la metadata descrita en el capitulo anterior por lo cual no se explicará.

## **4.2.3.1. Entidad origen:**

En la entidad origen se llevará el control del origen del pago, este código será asignados cada vez que ingresen nuevos asociados de negocio.

Atributos de la entidad:

- Origen (Origen).
- Código Identificador de Asociado (Cod\_Asociado).
- Nombre descriptivo del origen (Nombre).

## **4.2.3.2. Entidad Pago:**

Entidad donde se llevará el control de los pagos que se reciban. Atributos de la entidad:

- Código identificador del origen (Origen).
- Tipo de Medio (TipoMedio): Identificador del medio donde se realiza el pago: 0=Caja, 1= Internet, 2= Cajero Automático).
- Código de agencia (Agencia).
- Código de cajero (Cajero).
- Fecha de pago (Fecha).
- Hora de pago (Hora).
- Número de documento (Documento).
- Número de cheque (Cheque).
- Valor del Cheque (ValorCheque).
- Efectivo (Efectivo)
- Número de teléfono (Telefono).
- Número de contrato (Contrato).

• Tipo de pago (TipoPago): Identificador del tipo de pago (0=En línea, 1=Time Out).

## **4.2.3.3. Entidad Factura:**

Entidad donde se almacenarán los documentos a cancelar. Atributos de la entidad:

- Número de factura (Factura).
- Número de teléfono (Telefono).
- Número de contrato (Contrato).
- Nombre de la persona dueña del contrato (Nombre).
- Dirección de servicio (Dirección).
- Saldo (Saldo).
- Fecha de emisión de la factura (FechaEmision).

### **4.2.3.4. Entidad Reversión**

Entidad donde se llevará el control de las reversiones, quedará registrado si esta fue exitosa o fallida y la razón del fallo.

Atributos de la entidad:

- Código identificador del asociado (Cod\_Asociado).
- Número de documento (Documento).
- Fecha de la reversión (Fecha).
- Monto de la reversión (Valor).
- Estado (Status):

Identifica el éxito o fracaso de la reversión 0=Existosa, 1=Fallida.

### **4.2.3.5. Entidad Estadístico:**

En esta entidad se llevará un log de control de transacciones. Atributos de la entidad:

- Código identificador del asociado (Cod\_Asociado).
- Código identificado de la trama (Cod\_Trama).
- Fecha de ingreso de la transaccion (Fecha).
- Estado (StatuFinal)

## **4.2.4. Configuración de gestores de colas**

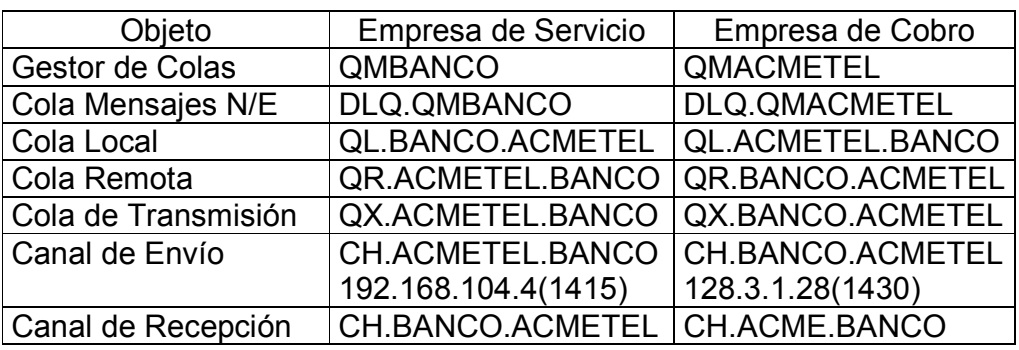

# **Tabla IV. Configuración de gestores**

## **4.2.5. Definición de tramas y su configuración en la metadata**

### **4.2.5.1. Consulta de saldo**

Solicitud de saldo (trama 020)

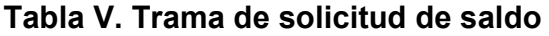

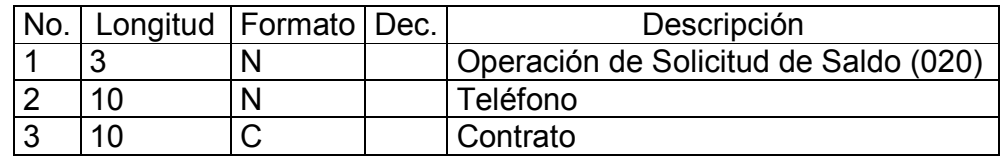

Respuesta de solicitud de saldo (trama 021)

### **Tabla VI. Trama de respuesta de solicitud de saldo**

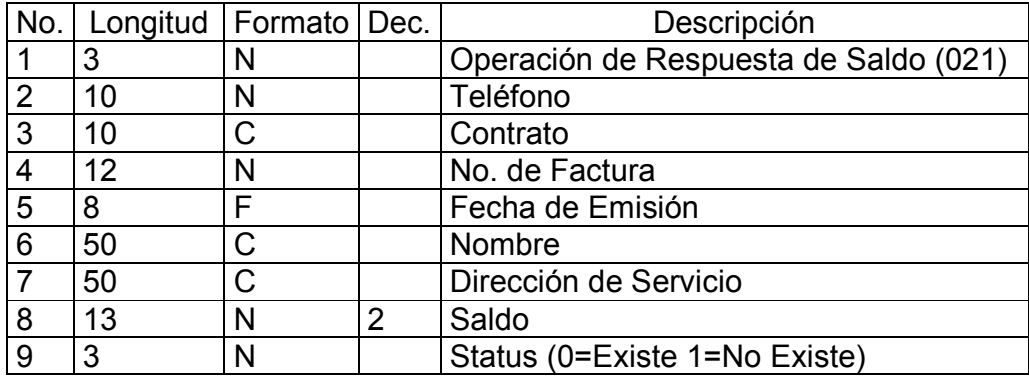
Configuración en metadata

Tabla TblMD\_Trama:

## **Tabla VII. Definición de trama de solicitud de saldo y su respuesta**

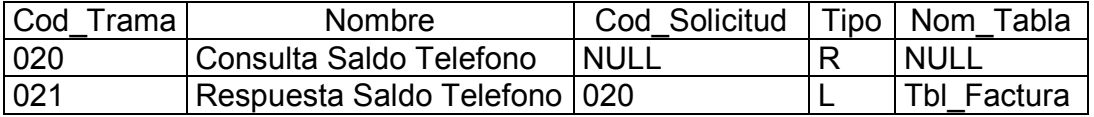

Tabla TblMD\_Trama\_Asociado:

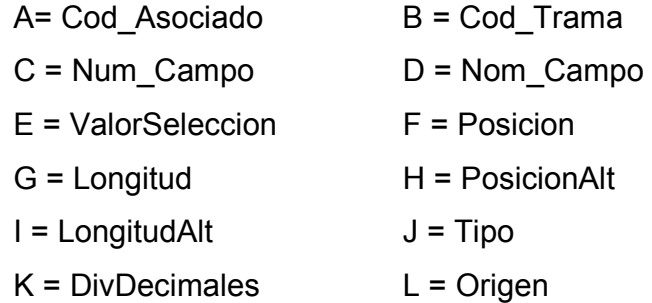

# **Tabla VIII. Configuración de trama de solicitud de saldo y respuesta**

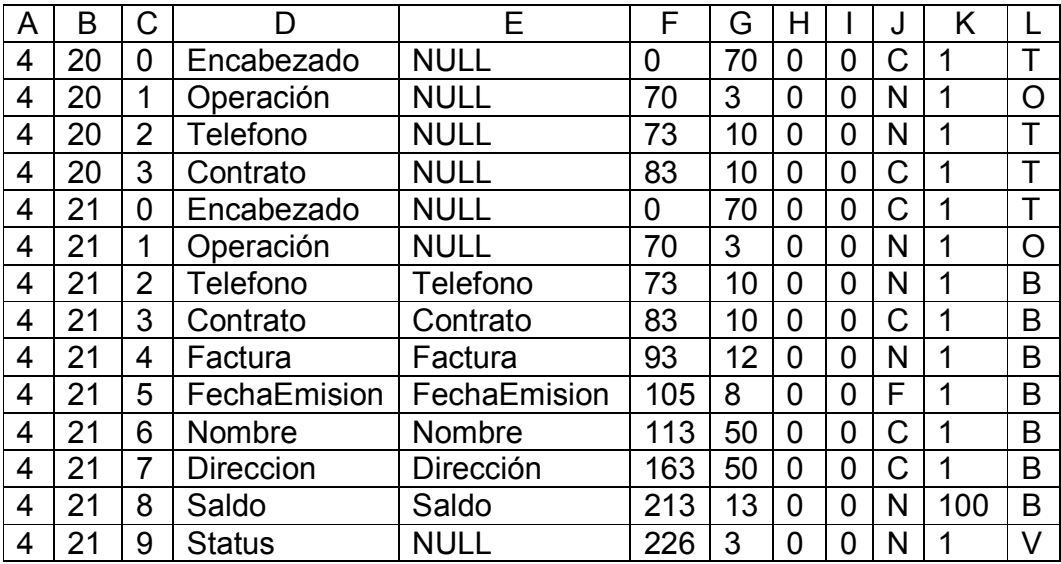

Tabla TblMD\_Validacion:

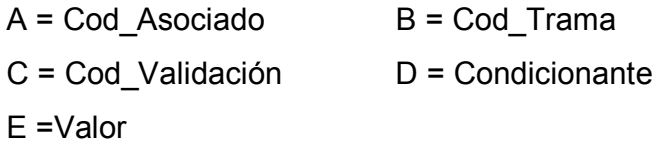

# **Tabla IX. Configuración de validaciones de trama de solicitud de saldo.**

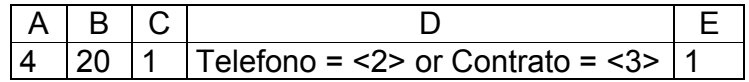

#### **4.2.5.2. Pago de Saldo**

Solicitud de pago de saldo

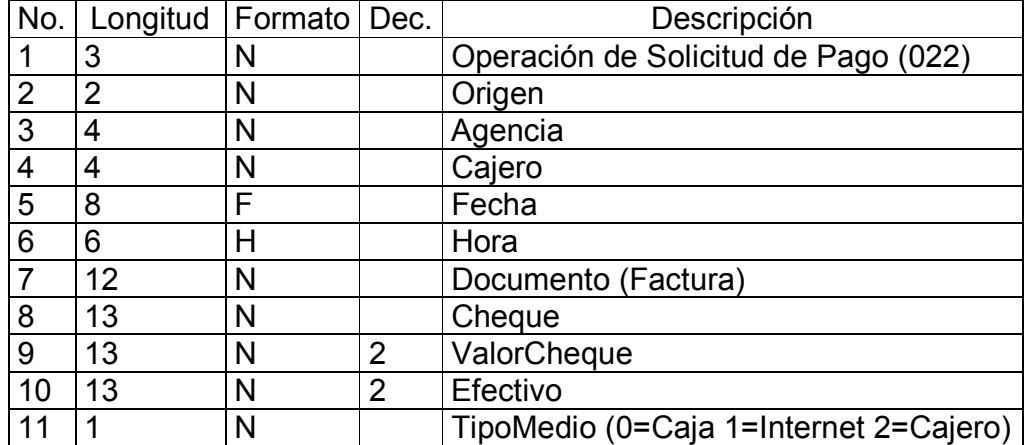

#### **Tabla X. Trama de solicitud de pago de saldo**

Respuesta solicitud de pago de saldo

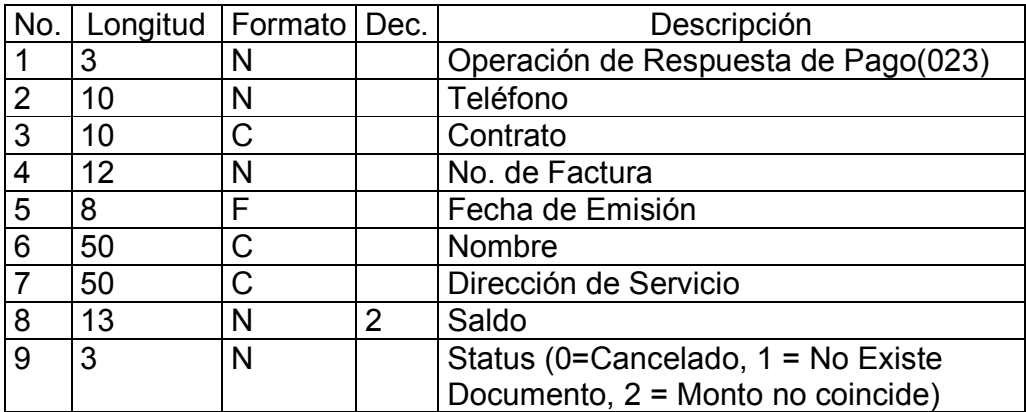

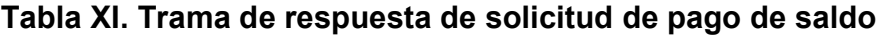

Configuración en metadata

Tabla TblMD\_Trama:

### **Tabla XII. Definición de trama de solicitud de pago de saldo y su respuesta**

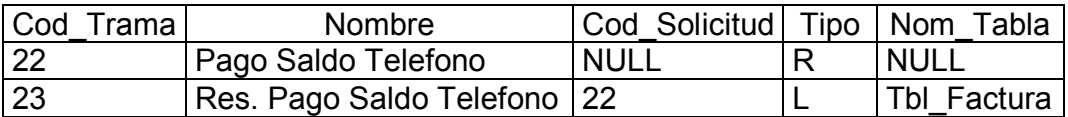

Tabla TblMD\_Trama\_Asociado:

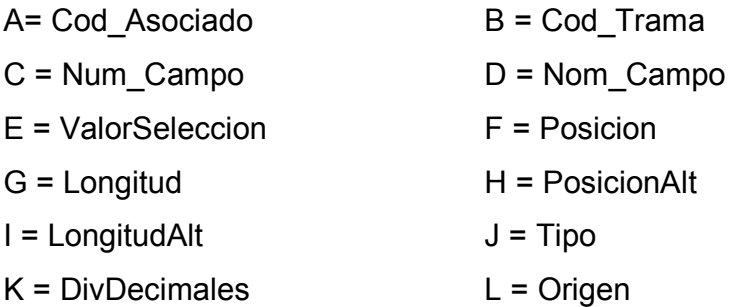

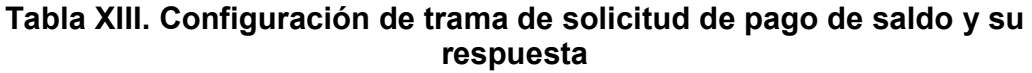

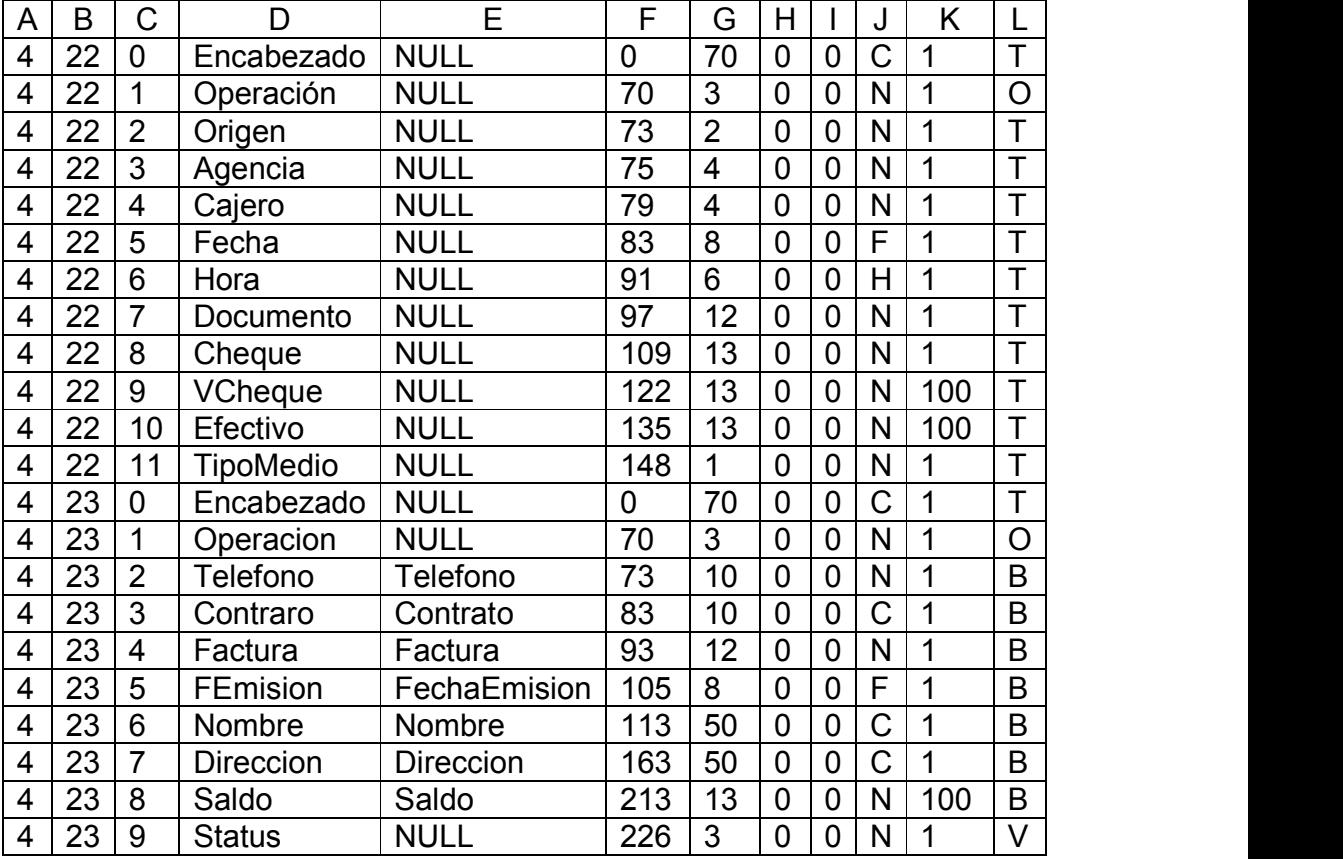

Tabla TblMD\_Validacion:

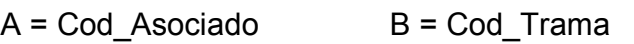

C = Cod\_Validación D = Condicionante

E =Valor

**Tabla XIV. Configuración de validaciones de trama de solicitud de pago de saldo** 

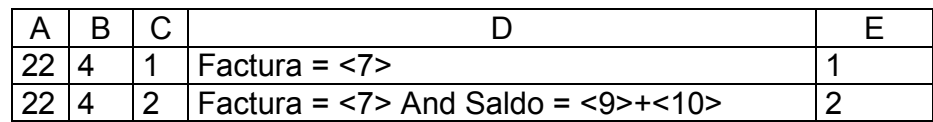

Tabla TblMD\_Accion

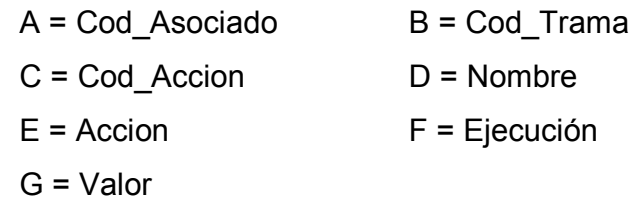

#### **Tabla XV. Configuración de acciones de trama de solicitud de pago de saldo**

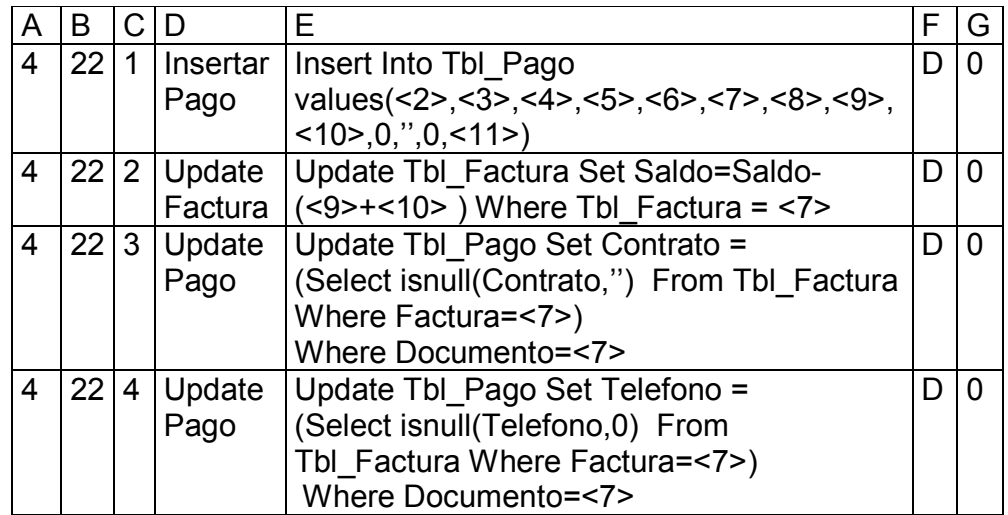

#### **4.2.5.3. Reversión**

Solicitud de reversión

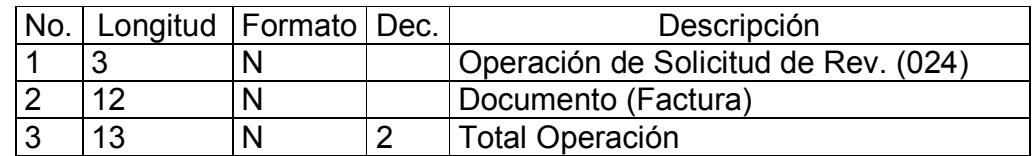

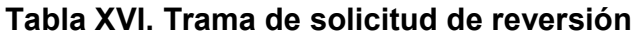

Respuesta solicitud de reversión

## **Tabla XVII. Trama de respuesta de solicitud de reversión**

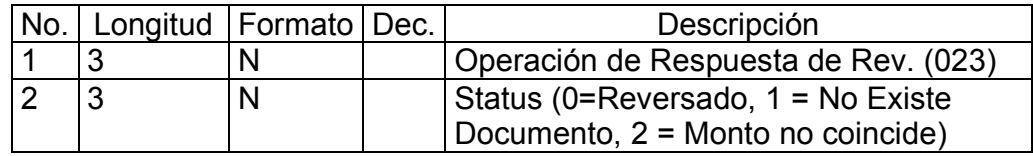

Configuración en metadata

Tabla TblMD\_Trama:

## **Tabla XVIII. Definición de trama de solicitud de reversión y su respuesta**

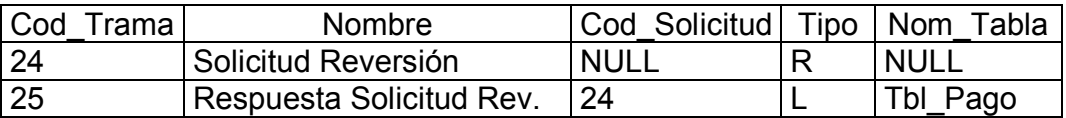

Tabla TblMD\_Trama\_Asociado:

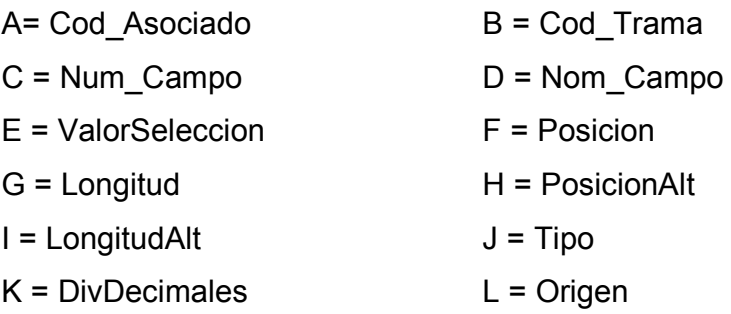

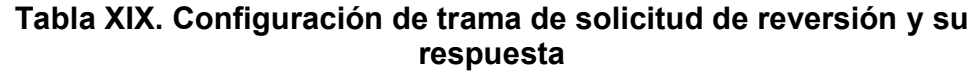

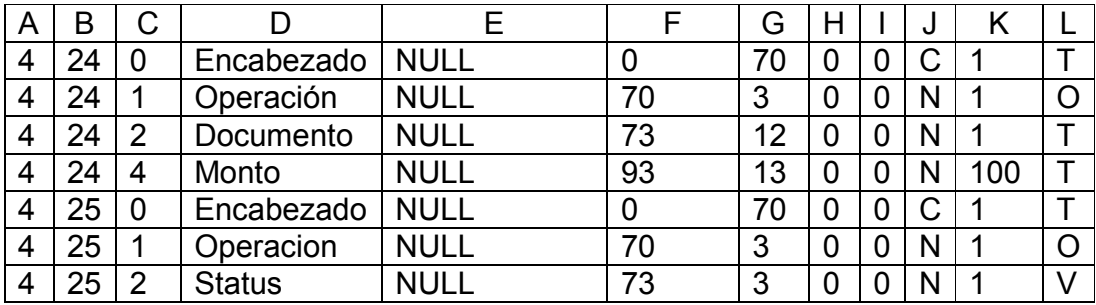

Tabla TblMD\_Validacion:

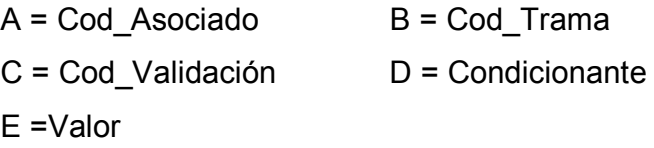

### **Tabla XX. Configuración de validaciones de trama de solicitud de reversión**

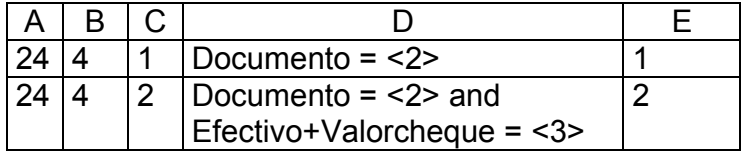

Tabla TblMD\_Accion:

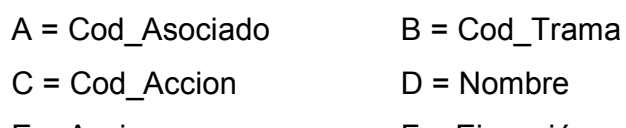

E = Accion F = Ejecución

G = Valor

|   | в    |                |               |                                                    |  |          |
|---|------|----------------|---------------|----------------------------------------------------|--|----------|
| 4 | 24   | 1              | Insertar      | Insert into Tbl Reversion Values                   |  | 0        |
|   |      |                |               | Reversion $(4, <2>$ , Current TIMESTAMP, $<$ 3>,1) |  |          |
| 4 | 24   |                | 2 Borrar      | Delete From Tbl Pago                               |  | $\Omega$ |
|   |      |                | Pago          | Where Efectivo+Valorcheque = <3>                   |  |          |
|   |      |                |               | And Documento $=$ $<$ 2>                           |  |          |
| 4 | 24 l | $\overline{3}$ | <b>Update</b> | Update Tbl Factura Set                             |  | O        |
|   |      |                | Factura       | Saldo=Saldo+<3>                                    |  |          |
|   |      |                |               | Where Factura = $<2>$                              |  |          |
| 4 | 24   | 4              | Update        | Update Tbl Reversión                               |  | O        |
|   |      |                |               | Reversión   Set status = 0 Where Documento = $<2>$ |  |          |
|   |      |                |               | and Valor $= <3>$                                  |  |          |

**Tabla XXI. Configuración de acciones de trama de solicitud de reversión** 

## **4.2.5.4. Pago de saldo fuera de tiempo (***Time Out***)**

Pago de saldo

|                | No.   Longitud | Formato   Dec. |                | Descripción                            |
|----------------|----------------|----------------|----------------|----------------------------------------|
|                | 3              | N              |                | Operación de Solicitud de Pago (026)   |
| $\overline{2}$ | 2              | N              |                | Origen                                 |
| 3              | 4              | N              |                | Agencia                                |
| 4              | 4              | N              |                | Cajero                                 |
| 5              | 8              | F              |                | Fecha                                  |
| 6              | 6              | Н              |                | Hora                                   |
|                | 12             | N              |                | Documento (Factura)                    |
| 8              | 13             | N              |                | Cheque                                 |
| 9              | 13             | N              | $\overline{2}$ | ValorCheque                            |
| 10             | 13             | N              | $\overline{2}$ | Efectivo                               |
| 11             |                | N              |                | TipoMedio (0=Caja 1=Internet 2=Cajero) |

**Tabla XXII. Trama de pago de saldo por** *time out*

Respuesta pago de saldo

## **Tabla XXIII. Trama de respuesta de pago de saldo por** *time out*

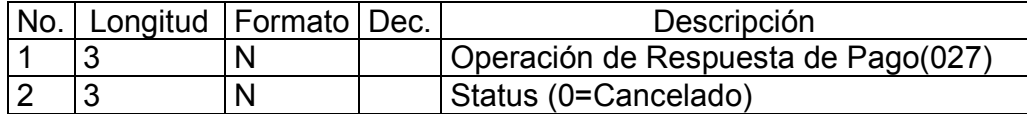

Configuración en metadata

Tabla TblMD\_Trama:

#### **Tabla XXIV. Definición de trama de pago por** *time out*

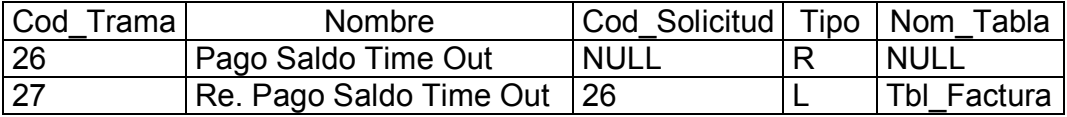

Tabla TblMD\_Trama\_Asociado:

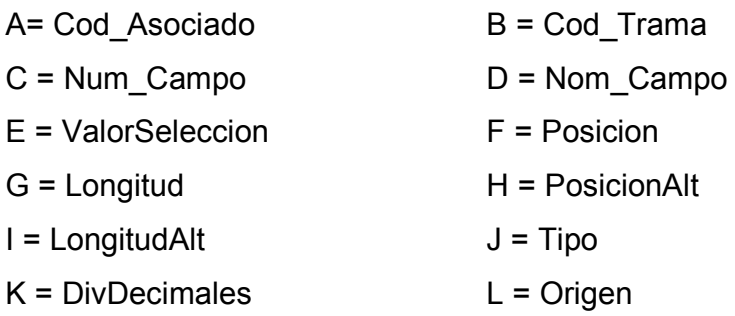

| A | В  | С              | D                | E           | F   | G              | H              |   |   | K   |   |
|---|----|----------------|------------------|-------------|-----|----------------|----------------|---|---|-----|---|
| 4 | 26 | 0              | Encabezado       | <b>NULL</b> | 0   | 70             | $\overline{0}$ | 0 | C | 1   | T |
| 4 | 26 |                | Operación        | <b>NULL</b> | 70  | 3              | 0              | 0 | N | 1   | Ó |
| 4 | 26 | $\overline{2}$ | Origen           | <b>NULL</b> | 73  | $\overline{2}$ | 0              | 0 | N | 1   | T |
| 4 | 26 | 3              | Agencia          | <b>NULL</b> | 75  | 4              | $\overline{0}$ | 0 | N | 1   | T |
| 4 | 26 | 4              | Cajero           | <b>NULL</b> | 79  | 4              | 0              | 0 | N | 1   | T |
| 4 | 26 | 5              | Fecha            | <b>NULL</b> | 83  | 8              | $\overline{0}$ | 0 | F | 1   | T |
| 4 | 26 | 6              | Hora             | <b>NULL</b> | 91  | 6              | $\overline{0}$ | 0 | Н | 1   | T |
| 4 | 26 | 7              | Documento        | <b>NULL</b> | 97  | 12             | 0              | 0 | N | 1   | T |
| 4 | 26 | 8              | Cheque           | <b>NULL</b> | 109 | 13             | $\overline{0}$ | 0 | N | 1   | T |
| 4 | 26 | 9              | <b>VCheque</b>   | <b>NULL</b> | 122 | 13             | $\overline{0}$ | 0 | N | 100 | T |
| 4 | 26 | 10             | Efectivo         | <b>NULL</b> | 135 | 13             | 0              | 0 | N | 100 | T |
| 4 | 26 | 11             | <b>TipoMedio</b> | <b>NULL</b> | 168 | 1              | 0              | 0 | N | 1   | T |
| 4 | 27 | 0              | Encabezado       | <b>NULL</b> | 0   | 70             | 0              | 0 | Ć | 1   | T |
| 4 | 27 |                | Operacion        | <b>NULL</b> | 70  | 3              | $\overline{0}$ | 0 | N | 1   | O |
| 4 | 27 | 2              | <b>Status</b>    | <b>NULL</b> | 73  | 3              | 0              | 0 | N | 1   | V |

**Tabla XXV. Configuración de trama de pago por** *time out* **y su respuesta** 

Tabla TblMD\_Accion

A = Cod\_Asociado B = Cod\_Trama

- $C = Cod\_Accion$   $D = Nombre$
- 
- G = Valor
- $E = Accion$   $F = Eigecución$

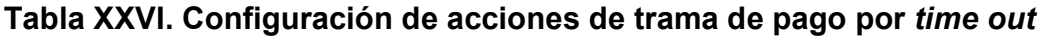

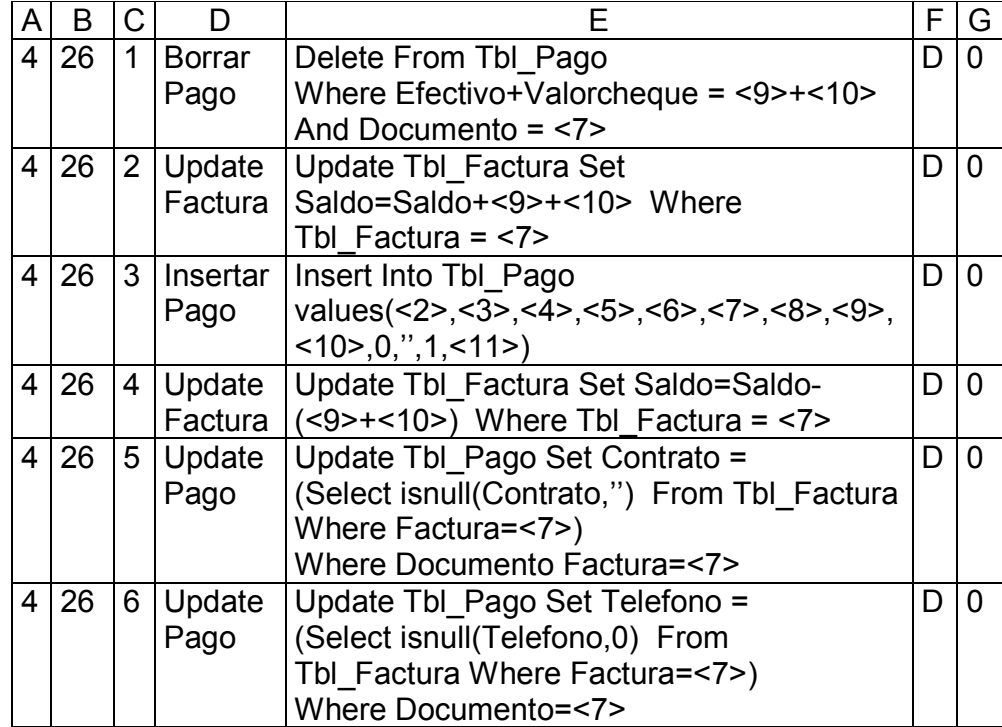

## **CONCLUSIONES**

- 1. El *middleware* orientado a mensajes *WebSphere MQ* actualmente adolece de tener una nomenclatura de nombres de objetos puesto que cada empresas utiliza una configuración propia que dificulta su administración al momento de su interconexión.
- 2. La aplicación satélite (interprete de tramas) es de vital importancia para que el sistema de comunicación tenga un resultado exitoso, en la practica se ha observado que es en este componente en donde radican fallas que como consecuencia hacen que este no sea un sistema de alta disponibilidad y de difícil mantenimiento.
- 3. Al haber realizado la presente investigación se puede establecer que la tendencia para la comunicación segura entre sistemas es y serán el uso *Middleware* Orientados a Mensajes puesto que con la aplicación de esta tecnología se obtiene la ventaja de una comunicación asíncrona que crea condiciones de flexibilidad que necesitan los ambientes distribuidos complejos.

## **RECOMENDACIONES**

- 1. Para una administración eficaz y eficiente del MOM *WebSphere MQ* es necesario establecer una nomenclatura para nombres de objetos, por lo que tal nomenclatura debe ser intuitiva.
- 2. Se recomienda que para el desarrollo de la aplicación satélite (interprete de tramas) se introduzca el uso de metadata, de tal manera que esta tenga la característica de ser configurable y su mantenimiento sea versátil.
- 3. Habiéndose establecido que una de las tendencias con mayor aceptación para la comunicación segura entre sistemas es y será en el futuro el uso de *middlewares* orientados a mensajes por lo que es necesario profundizar en el conocimiento de su aplicación.

#### **BIBLIOGRAFÍA**

¿Y ahora, cómo conecto mis sistemas? http://www.cimm.com.mx/cimm/conecto.html (Enero de 2004)

*Security Requirements for Message-Oriented Middleware.*  http://www.eaijournal.com/PDF/MomSecure.pdf (Enero de 2004)

*MQ and SSL.*  http://www.kolban.com/mq/Security/SSL.pdf (Febrero de 2004)

*Message Oriented Middleware* (MOM). http://www.tml.hut.fi/Opinnot/Tik-110.551/1997/mqs.htm. (Febrero de 2004)

*MQSeries Primer*  http://www.ibm.com (Mayo de 2004)

*Message Oriented Middleware and MQSeries*. http://www.xinetica.com/tech\_explained/technical/mq\_series/wp\_mq\_series.ht ml. (Febrero de 2004)

*Message-Oriented Middleware.*  http://www.sims.berkeley.edu/courses/is206/group/mom/ (Febrero de 2004)

*Differences between MOM to other middleware types. http://*www.xmlmom.sourceforge.net/handbook/ch1/ (Febrero de 2004)

# **APÉNDICE A**

- Consulta de saldo (tramas 020-021)
	- Consulta por teléfono
		- Trama de solicitud (020) Cabecera Banco XXXXXXXXXX ########## ########### ############ ###########0200001003630

- Trama de respuesta (021) Cabecera Banco XXXXXXXXXX ########### ########### ###############################0210001003630A-6072088 00002027244120031003YESSI BUSTAMANTE ENRIQUETA Santa Lucia Cotzumalguapa 0000000006117000

- Desglose de trama de solicitud (020) Cabecera: Cabecera Banco XXXXXXXXXX ########### ########## ############ ######### Código Trans : 020 Teléfono: 0001003630 Contrato:
- - Desglose de trama de respuesta (021) Cabecera: Cabecera Banco XXXXXXXXXX ########### ########## ############ #########

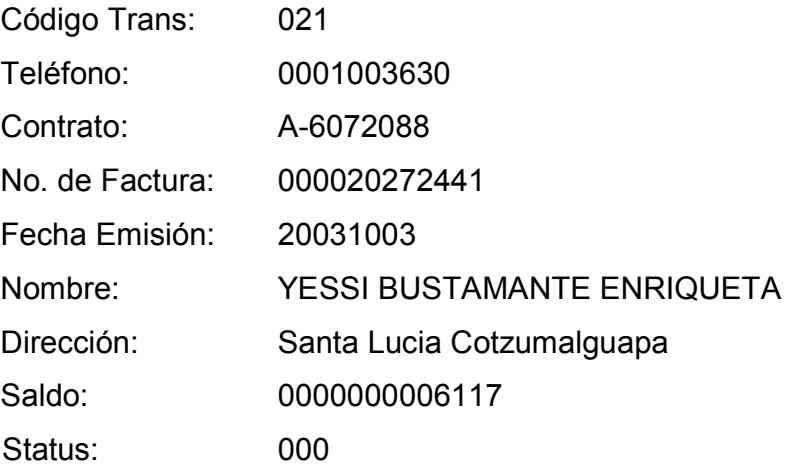

• Consulta por contrato

- Trama de solicitud (020) Cabecera Banco XXXXXXXXXX ########### ########### ############ #########0200000000000 A-6072088

- Trama de respuesta (021) Cabecera Banco XXXXXXXXXX ########### ########### ###############################0210001003630A-6072088 00002027244120031003YESSI

- Desglose de trama de solicitud (020) Cabecera: Cabecera Banco XXXXXXXXXX ########### ########## ############ ######### Código Transacción: 020 Teléfono: 0000000000 Contrato: A-6072088

-Desglose de trama de respuesta (021)

Cabecera: Cabecera Banco XXXXXXXXXX ########### ########## ############ #########

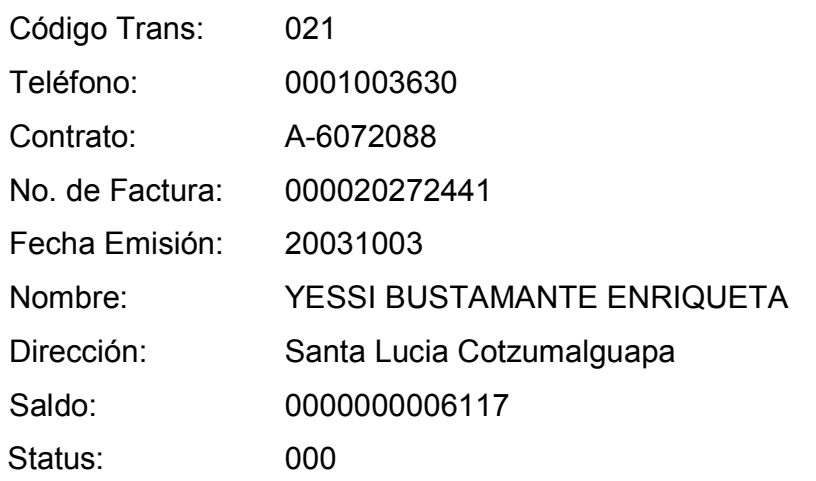

• Consulta por teléfono (no existe el teléfono)

- Trama de solicitud (020) Cabecera Banco XXXXXXXXXX ########## ########### ############ #########0200000000030

- Trama de respuesta (021) Cabecera Banco XXXXXXXXXX ########### ########### ############ #########0210000000000 00000000000000000000 0000000000000001

- Desglose de trama de solicitud (020) Cabecera: Cabecera Banco XXXXXXXXXX ########### ########## ############ ######### Código Trans : 020

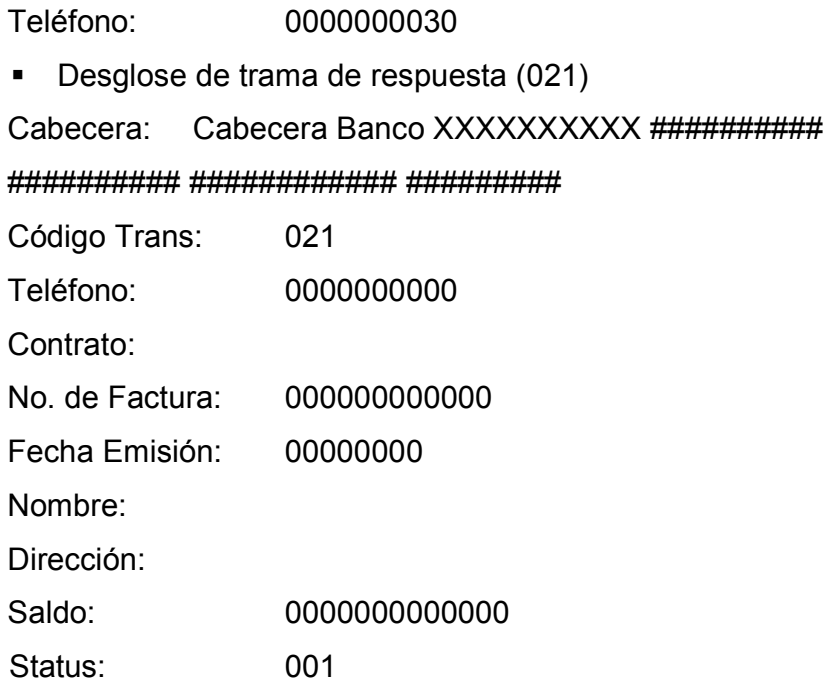

- $\div$  Pago de saldo (tramas 022-023)
	- Pago en efectivo

- Trama de solicitud (022) Cabecera Banco XXXXXXXXXX ########### ########### ############ #########022840099008820031209103045000018221580000000000 0000000000000000000000000009011

- Trama de respuesta (023) Cabecera Banco XXXXXXXXXX ########### ########### ###############################0230001002060A-4021384 00001822158020030709SIERRA B. VICTORIA E. Guatemala 0000000000901000

- Desglose de trama de solicitud (022)

Cabecera: Cabecera Banco XXXXXXXXXX ###########

########## ############ #########

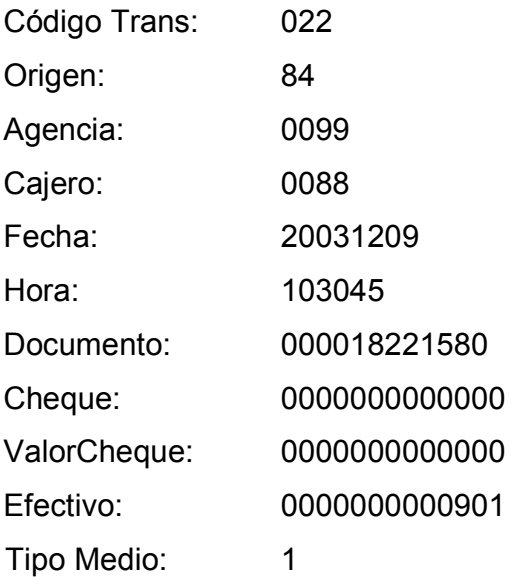

- Desglose de trama de respuesta (023)

Cabecera: Cabecera Banco XXXXXXXXXX ########### ########## ############ #########

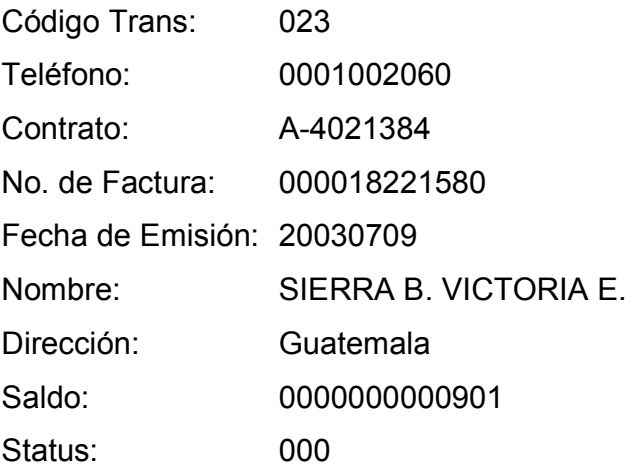

Pago con cheque y efectivo

- Trama de solicitud (022) Cabecera Banco XXXXXXXXXX ########### ########### ############ #########022840099008820031209103045000020491133000000000 0022000000000009900000001119002

- Trama de respuesta (023) Cabecera Banco XXXXXXXXXX ########### ########### ##############################0230001000500A-6291093 00002049113320031011GUTIERREZ KUNZE ANA M. Guatemala 0000000111999000

-Desglose de trama de solicitud (022)

Cabecera: Cabecera Banco XXXXXXXXXX ########### ########## ############ #########

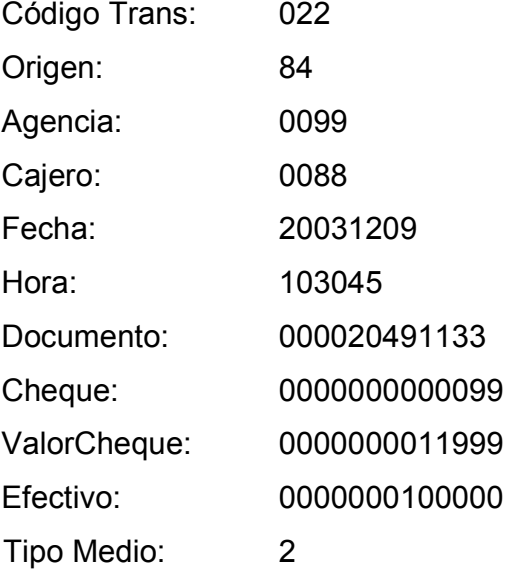

- Desglose de trama de respuesta (023)

Cabecera: Cabecera Banco XXXXXXXXXX ########### ########## ############ #########

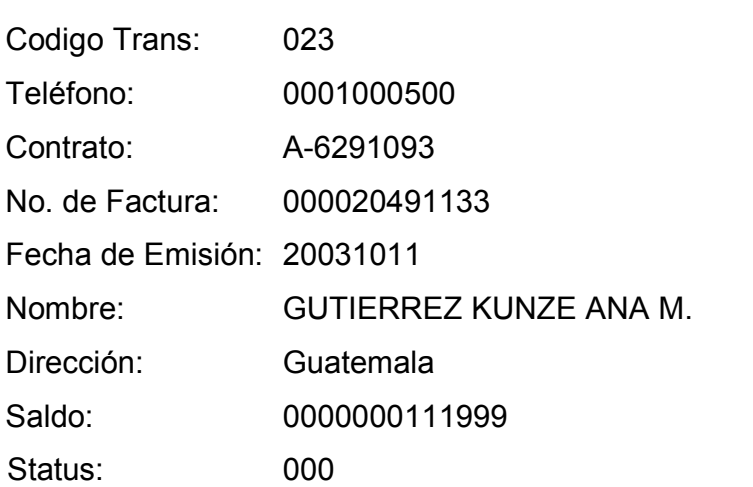

• Pago de documento que no existe

- Trama de solicitud (022) Cabecera Banco XXXXXXXXXX ########### ########### ############ #########022840099008820031209103045000000000033000000000 0022000000000009900000001119002

- Trama de respuesta (023) Cabecera Banco XXXXXXXXXX ########## ########### ############ #########0230000000000 00000000000000000000 0000000000000001

- Desglose de trama de solicitud (022)

Cabecera: Cabecera Banco XXXXXXXXXX ###########

########## ############ #########

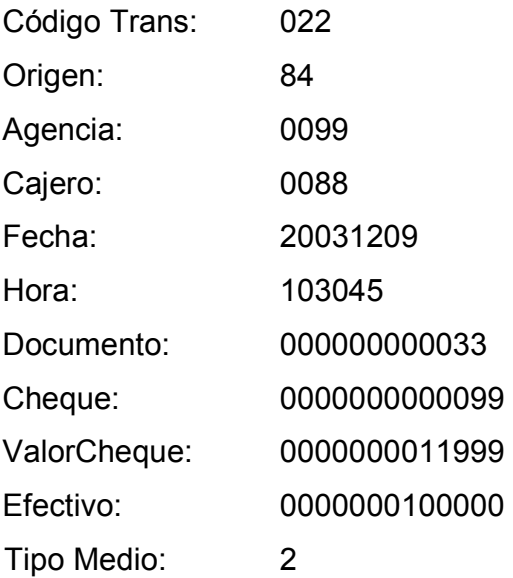

- Desglose de trama de respuesta (023)

Cabecera: Cabecera Banco XXXXXXXXXX ########### ########## ############ #########

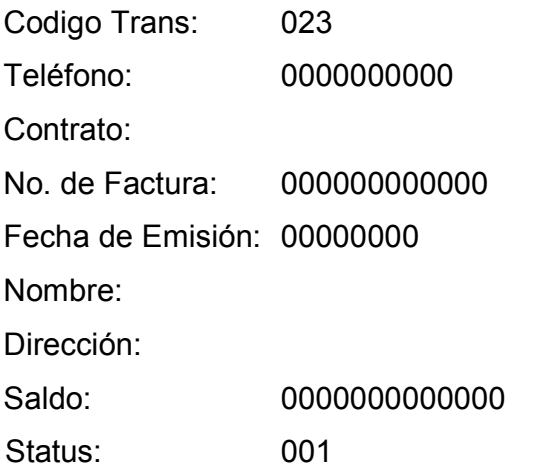

#### • Pago de monto que no coincide con lo registrado

- Trama de solicitud (022) Cabecera Banco XXXXXXXXXX ########### ########### ############ #########022840099008820031209103045000016657255000000000 0022000000000000000000000233851

- Trama de respuesta (023) Cabecera Banco XXXXXXXXXX ########## ########### ####################################0230001002850A-2456980 00001665725520030622CABRERA LOPEZ VIELMAN O. Villa nueva 0000000023387002

-Desglose de trama de solicitud (022)

Cabecera: Cabecera Banco XXXXXXXXXX ########### ########## ############ #########

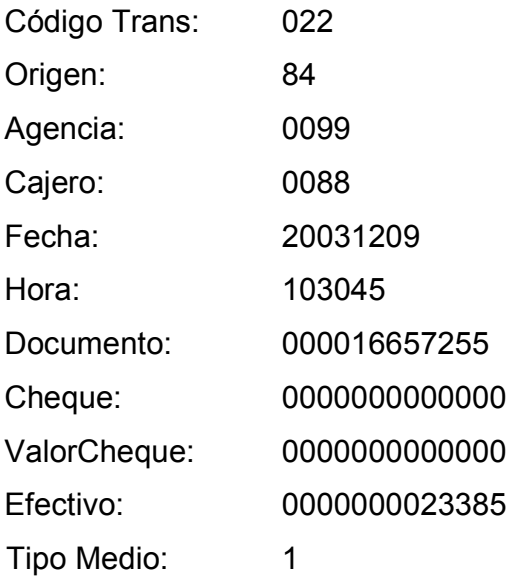

- Desglose de trama de respuesta (023)

Cabecera: Cabecera Banco XXXXXXXXXX ###########

########## ############ #########

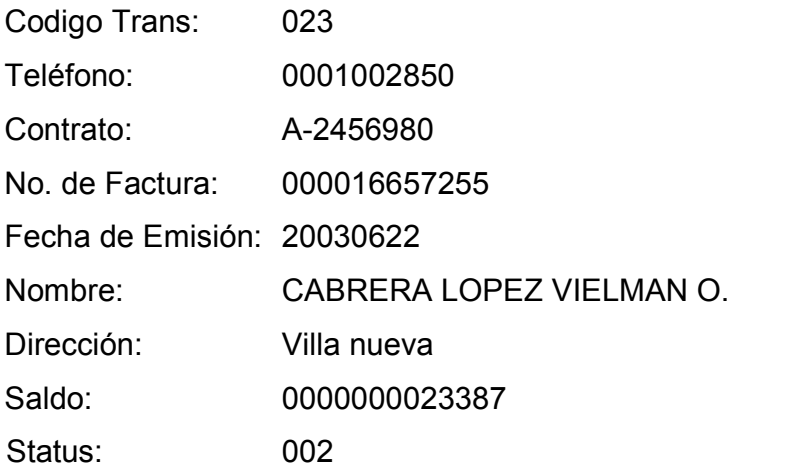

- \* Reversión (tramas 024-025)
	- Reversión exitosa

- Trama de solicitud (024) Cabecera Banco XXXXXXXXXX ########### ########### ############ #########0240000204490560000000027945

- Trama de respuesta (025) Cabecera Banco XXXXXXXXXX ########## ########### ############ #########025000

- Desglose trama de solicitud (024) Cabecera: Cabecera Banco XXXXXXXXXX ###########

########## ############ #########

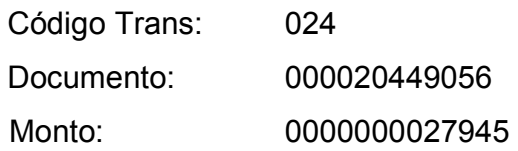

- Desglose trama de respuesta (025) Cabecera: Cabecera Banco XXXXXXXXXX ########### ########## ############ ######### Código Trans: 025 Status: 000

Reversión de documento que no existe

- Trama de solicitud (024) Cabecera Banco XXXXXXXXXXX ########## ########### ############ #########0240000000000060000000027945

- Trama de respuesta (025) Cabecera Banco XXXXXXXXXX ########### ########### ############ #########025001

- Desglose de trama de solicitud (024) Cabecera: Cabecera Banco XXXXXXXXXX ########### ########## ############ ######### Código Trans: 024 Documento: 000000000006 Monto: 0000000027945

- Desglose de trama de respuesta (025) Cabecera: Cabecera Banco XXXXXXXXXX ########### ########## ############ ######### Código Trans: 025 Status: 001

• Reversión de un monto que no coincide

- Trama de solicitud (024) Cabecera Banco XXXXXXXXXXX ########## ########### ############ #########0240000204911330000000011999

- Trama de respuesta (025) Cabecera Banco XXXXXXXXXXX ########## ########### ############ #########025002

- Desglose de trama de solicitud (024) Cabecera: Cabecera Banco XXXXXXXXXX ########### ########## ############ ######### Código Trans: 024 Documento: 000020491133

Monto: 0000000011999

- Desglose de trama de respuesta: Cabecera: Cabecera Banco XXXXXXXXXX ########### ########## ############ ######### Código Transacción: 025 Status: 002

- Pago por *time out* (tramas 026-027)
	- Pago

- Trama de solicitud (026) Cabecera Banco XXXXXXXXXX ########## ########### ############ #########026840099008820031209103045000017878934000000000 0000000000000000000000000009383

- Trama de respuesta (027) Cabecera Banco XXXXXXXXXXX ########## ########### ############ #########027000

- Desglose de trama de solicitud (026)

Cabecera: Cabecera Banco XXXXXXXXXX ########### ########## ############ #########

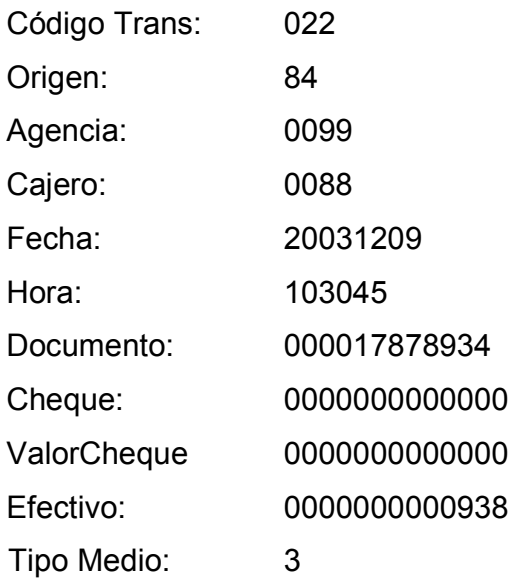

- Desglose de trama de respuesta (027) Cabecera: Cabecera Banco XXXXXXXXXX ########### ########## ############ ######### Codigo Trans: 027 Status: 000

# **APÉNDICE B**

Requisitos para el uso del sistema:

- $\checkmark$  Sistema operativo Windows 2000(spk2) o superior.
- $\checkmark$  Base de datos SQL Server 2000.
- *.Net Famework*.
- $\checkmark$  Base de datos (SistemaEnLinea\_Data)
- $\checkmark$  Archivo log (SistemaEnLinea\_Log).

En la figura 9 se observa como adjuntar base la de datos.

Se debe crear un usuario con accesos a la base de datos.

| (local) (Windows NT)<br>:Databases:                        |                              |                                      |
|------------------------------------------------------------|------------------------------|--------------------------------------|
| Ėŀ<br>maste                                                | New Database                 |                                      |
| Ė<br>modell<br>- B<br>msdbl<br>⊡∽B                         | All Tasks                    | Backup Database                      |
| North<br>田 欄<br>▣┈▒<br>pubs.                               | View<br>New Window from Here | Restore Database<br>Attach Database… |
| Sisterl<br>$\overline{+}$<br>$-\mathbf{D}$<br>田一國<br>templ | Refresh                      | Import Data<br>Export Data           |
| Data Trail<br>ஈ                                            | Export List                  |                                      |
| Managem<br>$\overline{+}$<br>Replication<br>ஈ              | Help                         | Copy Database Wizard                 |

**Figura 7. Adjuntar base de datos** 

Configuración:

El archivo DataIni.Xml debe contener la información de la conexión a la base de datos y el usuario autorizado. Este debe tener formato XML donde se especifica el servidor que se utilizará, el nombre de la base de datos, el usuario y *password* de base de datos.

Al archivo DataMail.Xml ha de contener en su configuración los posibles errores, su descripción y los destinatarios a los cuales se enviará mail en caso sucedan. Al mismo tiempo se le ha de configurar la IP del servidor de correo que se tenga destinado para esta tarea, en la siguiente figura se observan los archivos.

#### **Figura 8. Archivos de configuración para interprete de tramas**

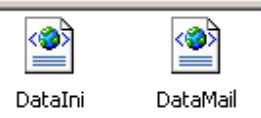

Se debe de verificar que los canales estén conectados (*running*), para ello debe de ingresar al explorador del *WebSphere MQ,* en la siguiente figura se muestra el estado de los canales.

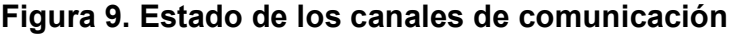

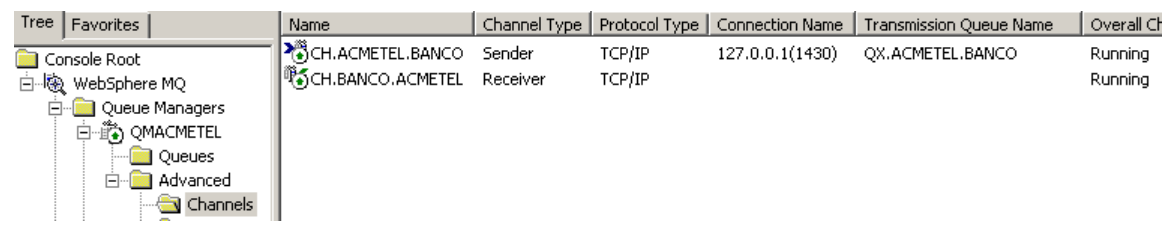

Se tiene la opción de ingresar manualmente mensajes la se cual podrá utilizar para realizar pruebas este proceso se puede ver en la figura 12 y 13.

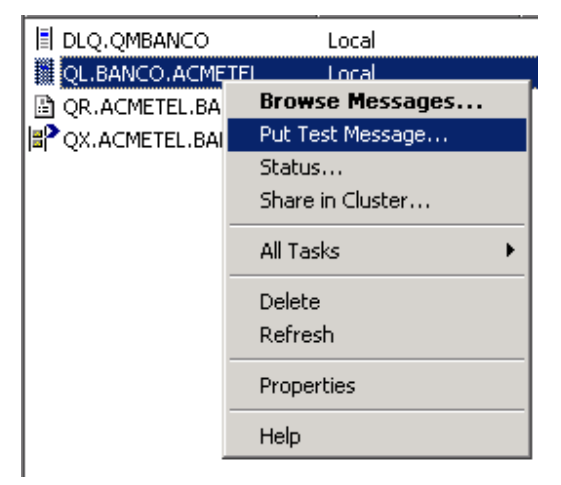

## **Figura 10. Menú de ingreso de mensajes**

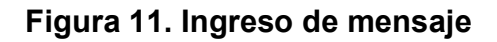

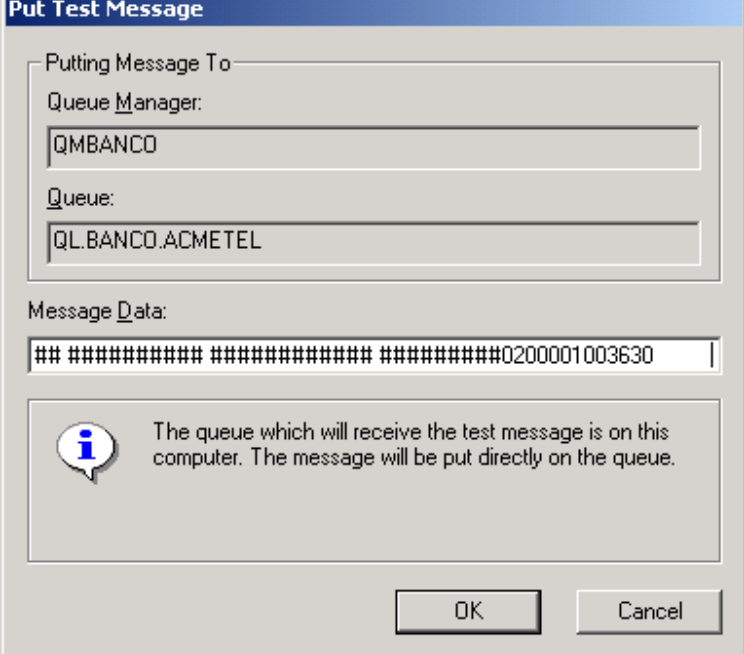

 Los mensajes quedarán encolados en espera de ser procesados por el interprete de tramas, en la siguiente figura se muestra como quedan encolados los mensajes.

| Name               | Queue Type        | Cluster Queue Type | Current Depth |
|--------------------|-------------------|--------------------|---------------|
| 目 DLQ.QMBANCO      | Local             |                    |               |
| QL.BANCO.ACMETEL   | Local             |                    |               |
| 圖 QR.ACMETEL.BANCO | Remote Definition |                    |               |
| OX.ACMETEL.BANCO   | Local             |                    |               |
|                    |                   |                    |               |

**Figura 12. Mensajes encolados** 

Se debe inicializar el intérprete de tramas para que procese los mensajes, al ingresar el número de asociado la aplicación mostrará un mensaje de éxito en la carga de la metadata.

Al ser inicializado el intérprete este procesará la petición y colocará el mensaje de respuesta en la cola local del asociado como lo muestra la figura 15, la figura 16 muestra como se visualiza el mensaje encolado.

| <b>Favorites</b>     | Name               | Queue Type  | Current Depth |  |
|----------------------|--------------------|-------------|---------------|--|
| Queue Managers       | 目 DLQ.QMACMETEL    | Local       |               |  |
| )MACMETEL            | )L.ACMETEL.BANCO   | Local       |               |  |
| Queues               | 圖 QR.BANCO.ACMETEL | Remote Defi |               |  |
| Advanced<br>$ -$     | QX.BANCO.ACMETEL   | Local       |               |  |
| <u>:Thannell</u><br> |                    |             |               |  |

**Figura 13. Respuestas encoladas** 

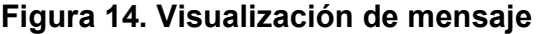

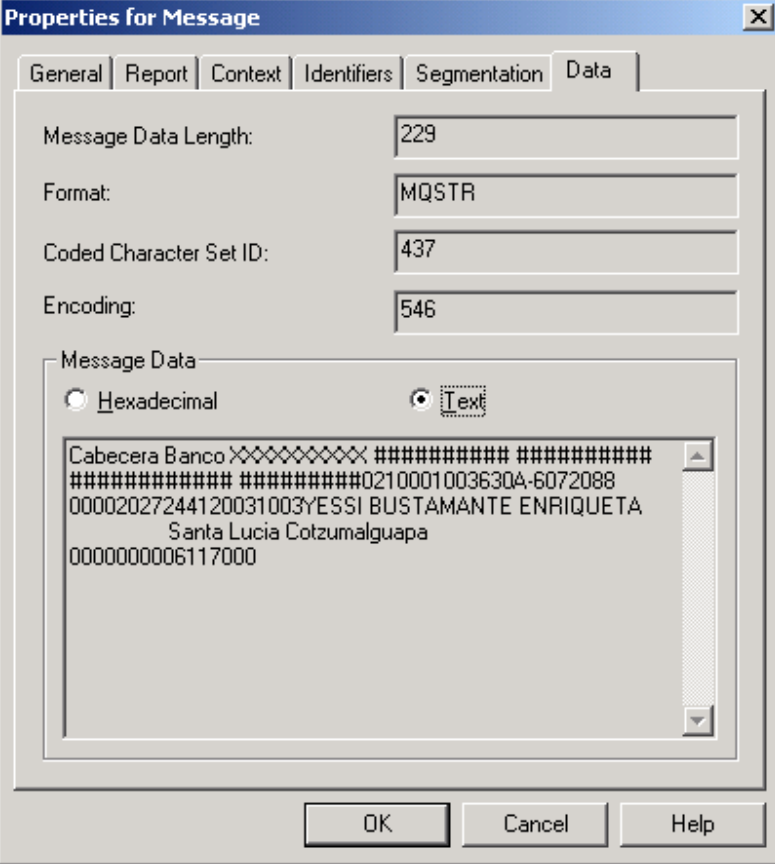